## **List of Versions Added in ARL #2522**

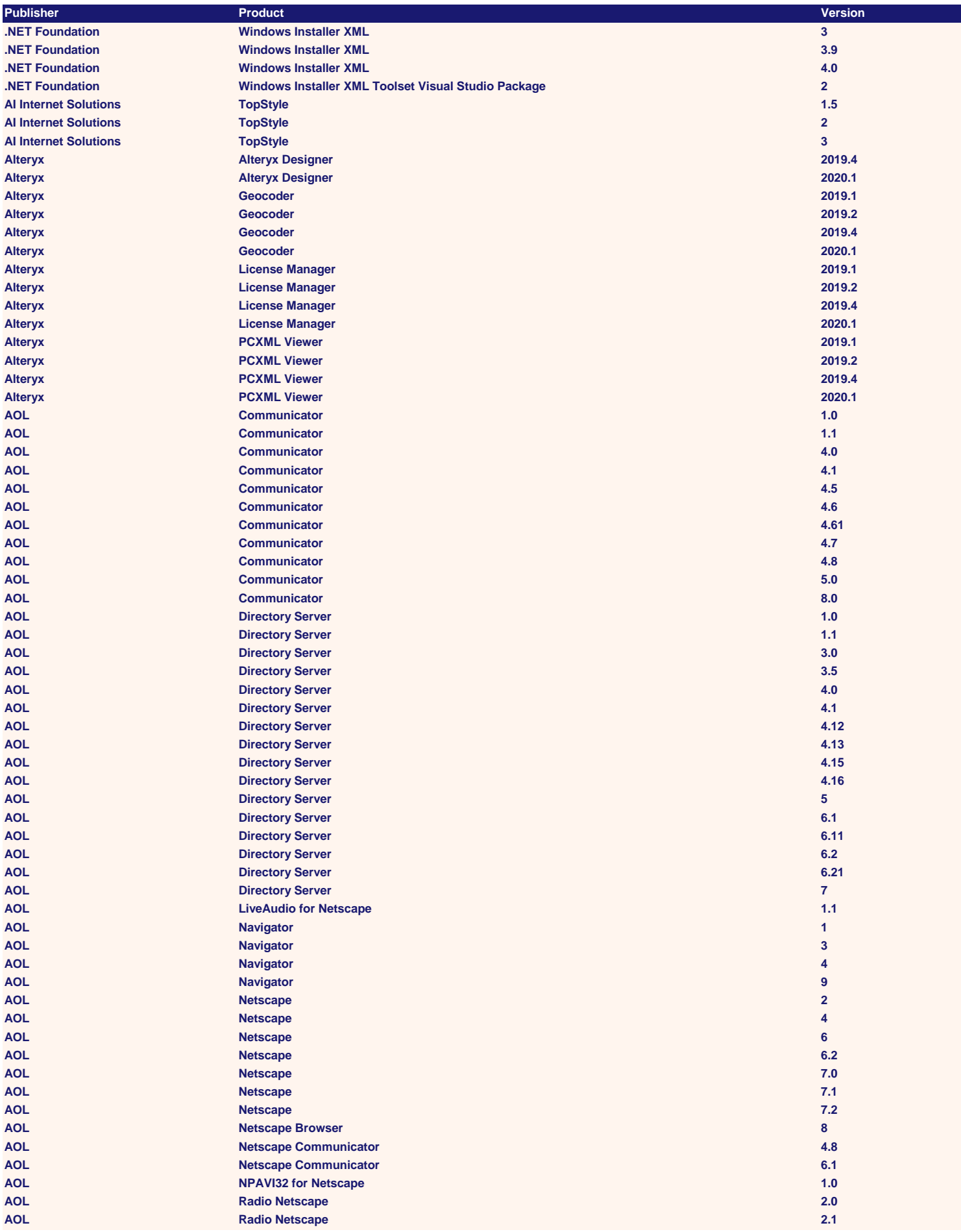

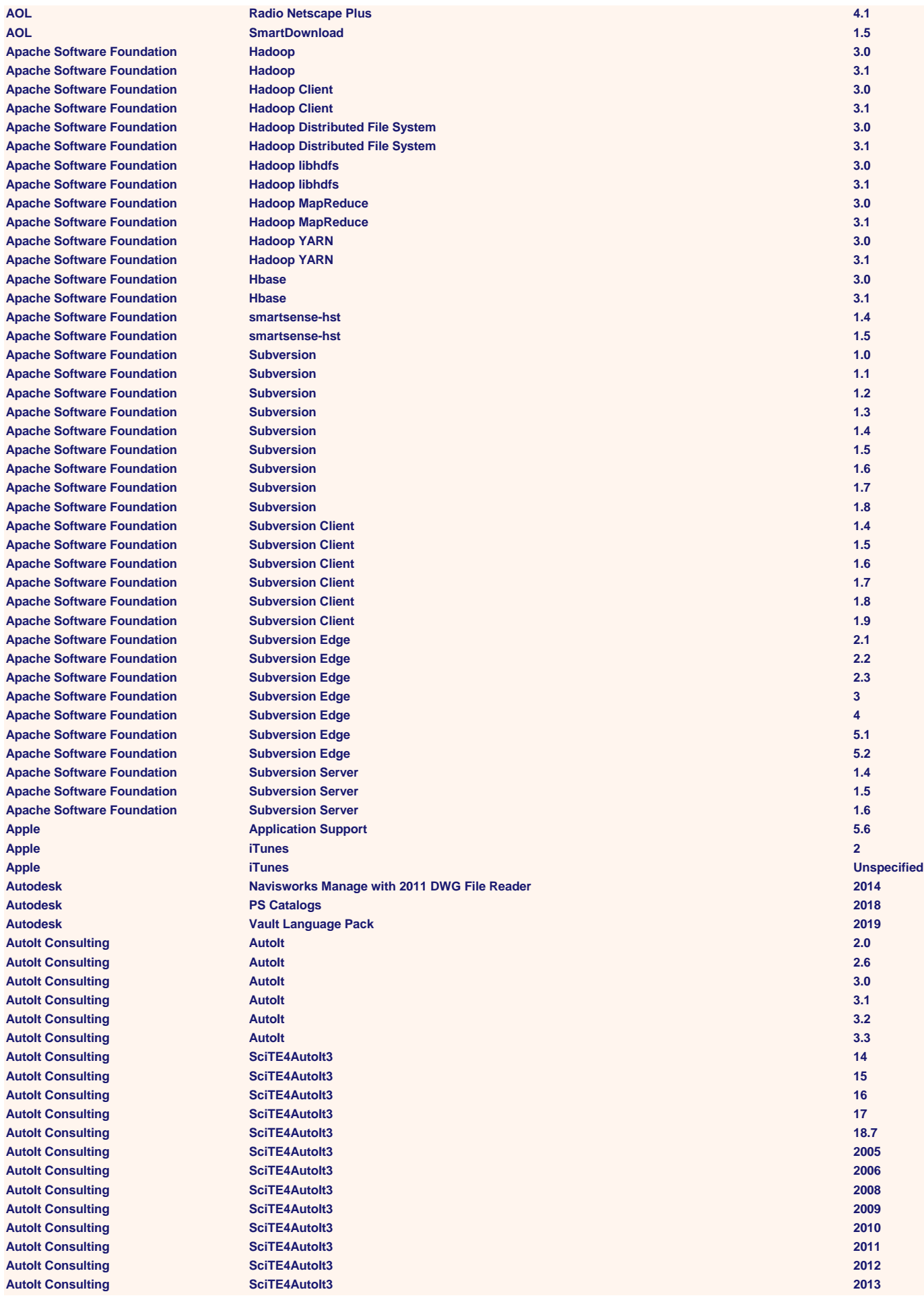

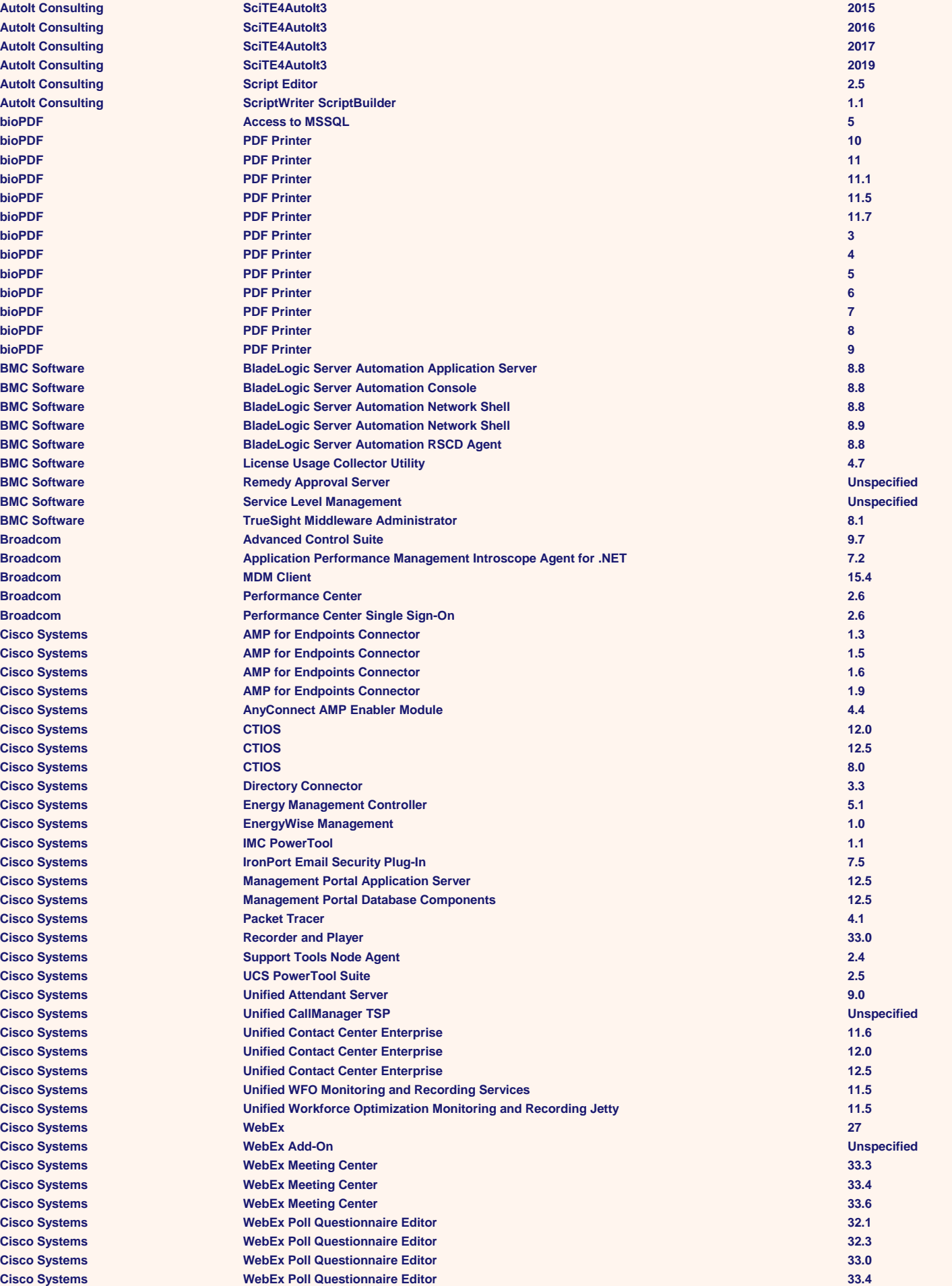

**Cisco Systems**  $Cisco Systems$ **Cisco Systems**  $Cisco Systems$  $Cisco Systems$  $Cisco Systems$  $Cisco Systems$ **Cisco Systems**  $Cisco Systems$  $Cisco Systems$  $Cisco Systems$  $Cisco Systems$  $Cisco Systems$  $Cisco Systems$  $Cisco Systems$  $Cisco Systems$  $Cisco Systems$  $Cisco Systems$ **Cisco Systems**  $Cisco Systems$  $Cisco Systems$  $Cisco Systems$  $Cisco Systems$  $Cisco Systems$ **Cisco Systems**  $Cisco Systems$  $Cisco Systems$  $Cisco Systems$  $Cisco Systems$  $Cisco Systems$  $Citrix Systems$ **Citrix Systems Citrix Systems Citrix Systems Citrix Files 4.2 Citrix Systems Citrix Files 4.3 Citrix Systems Citrix Systems**  $Citrix$  Systems **Citrix Systems**  $Citrix$  **Systems**  $Citrix Systems$ **Citrix Systems Citrix Systems Citrix Systems**  $Citrix Systems$  $Citrix$  **Systems Citrix Systems**  $Citrix Systems$ **Citrix Systems Citrix Systems**  $Citrix Systems$  $Citrix Systems$  $Citrix Systems$  $Citrix Systems$ **Citrix Systems** 

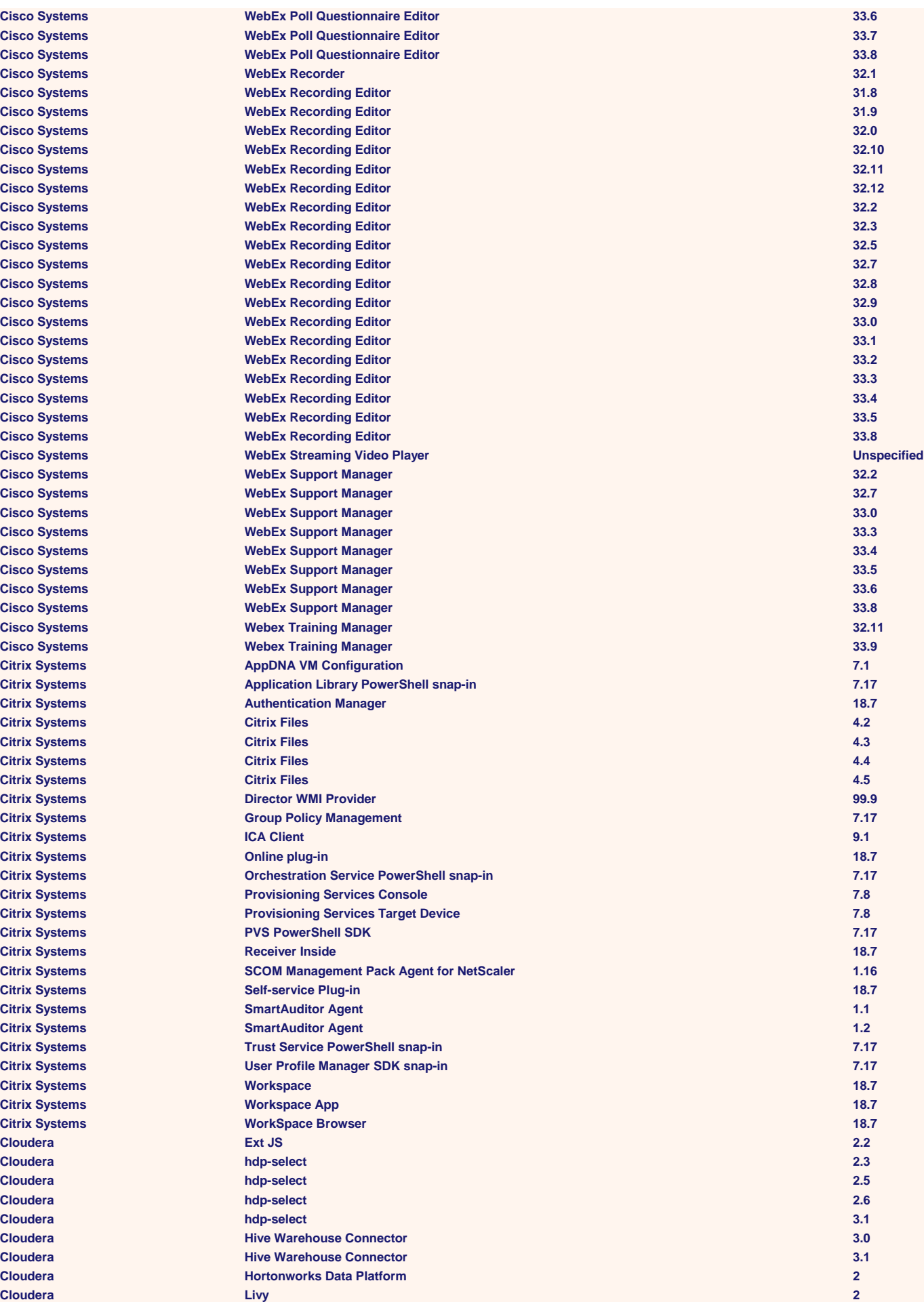

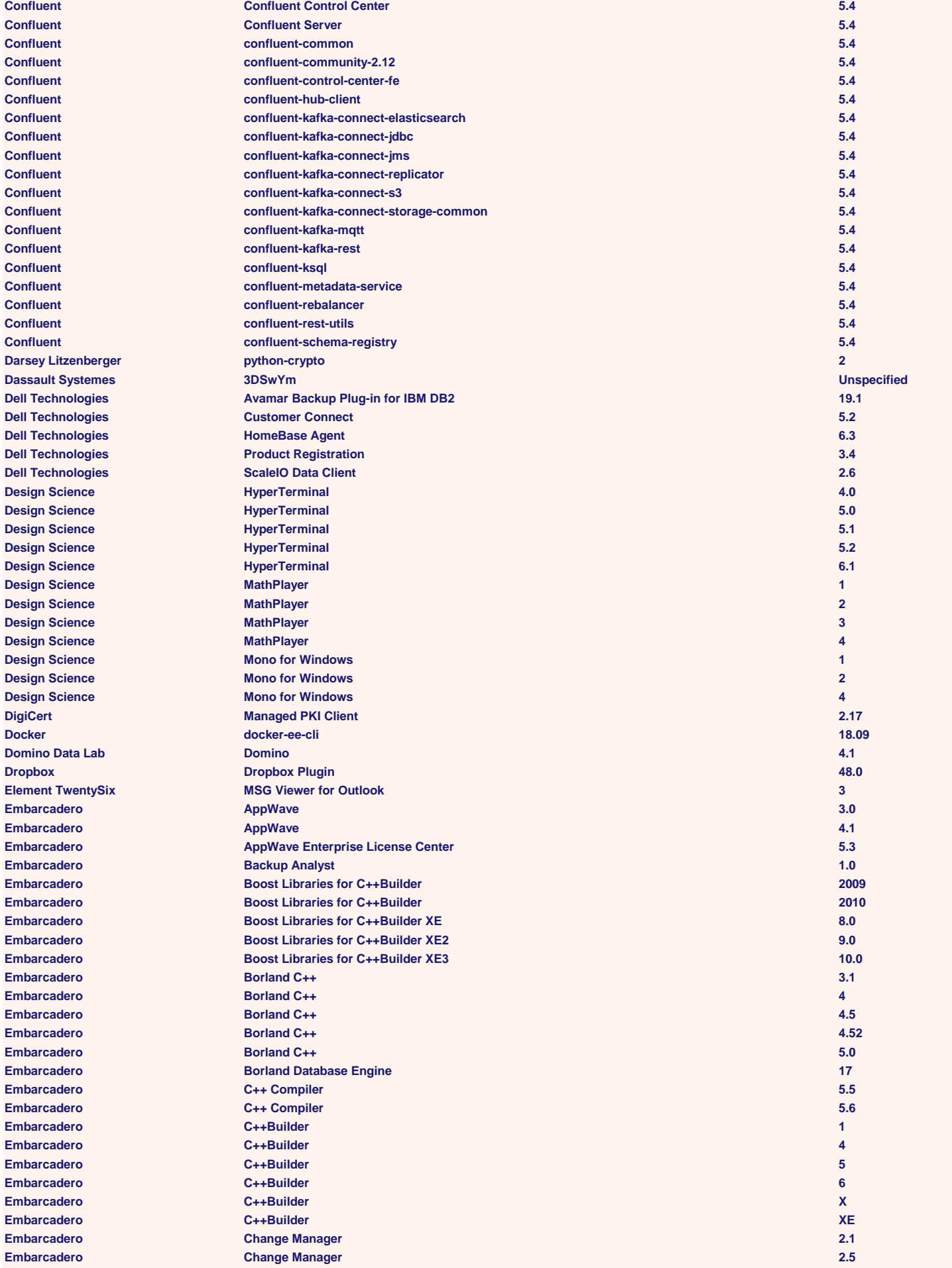

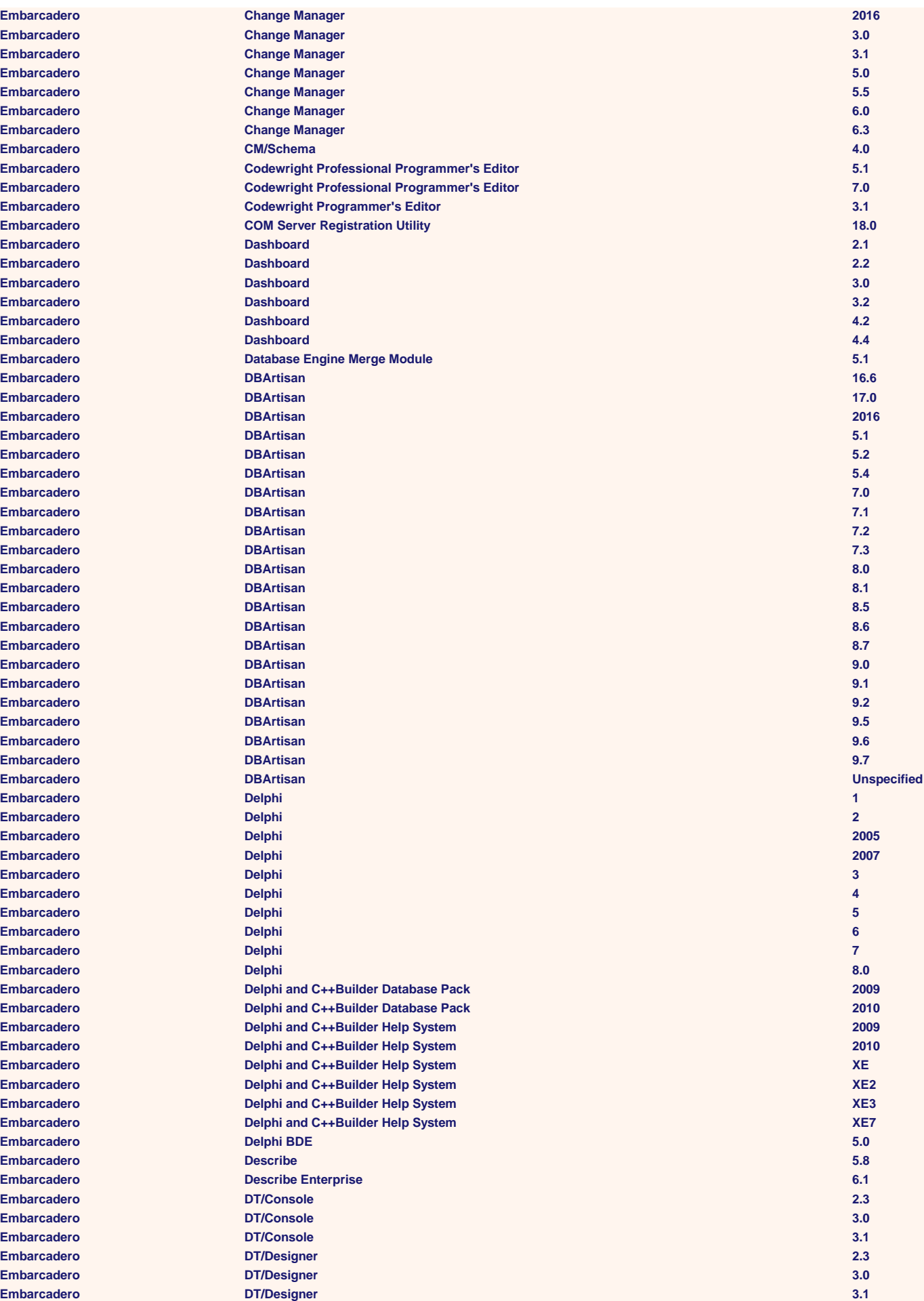

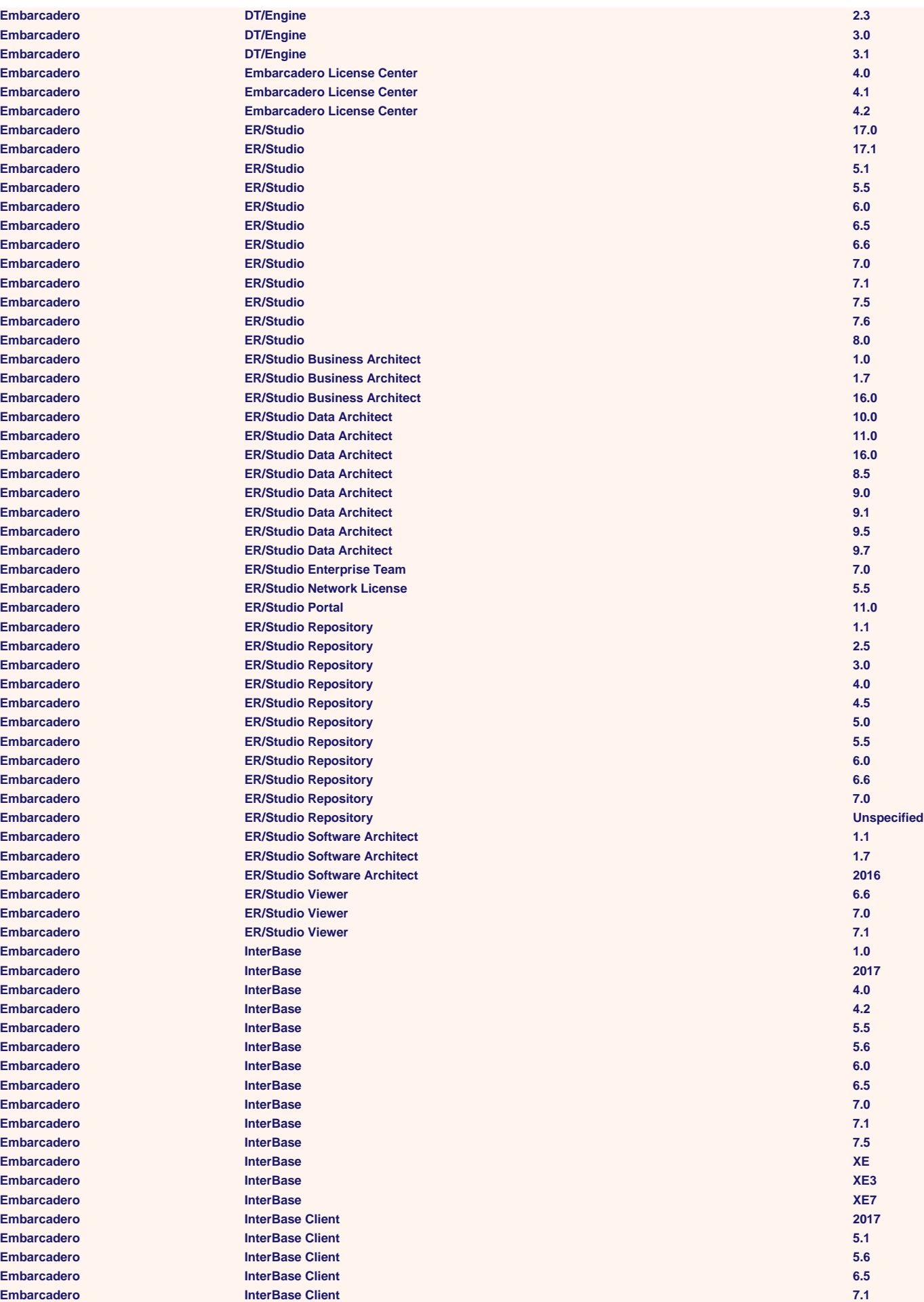

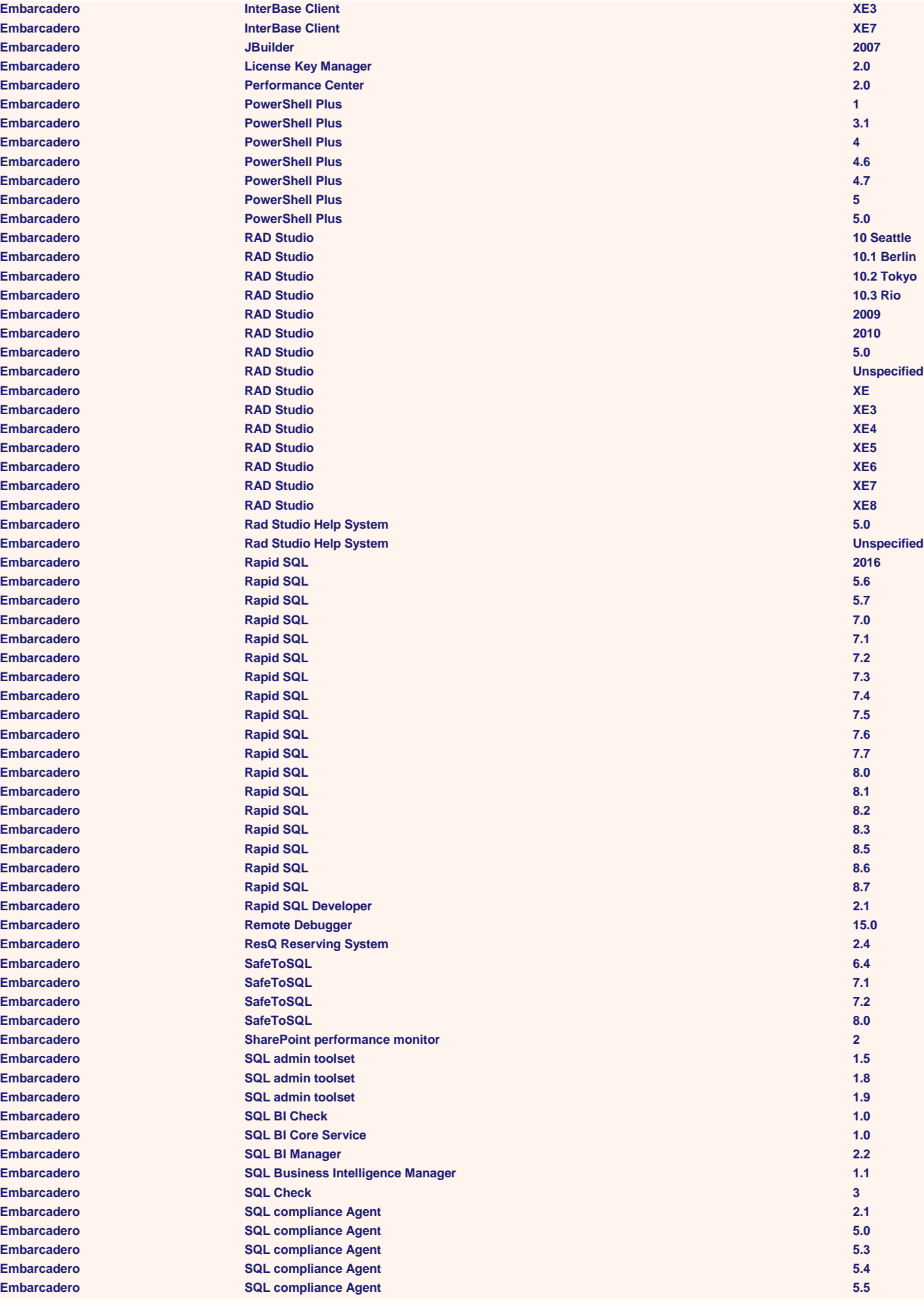

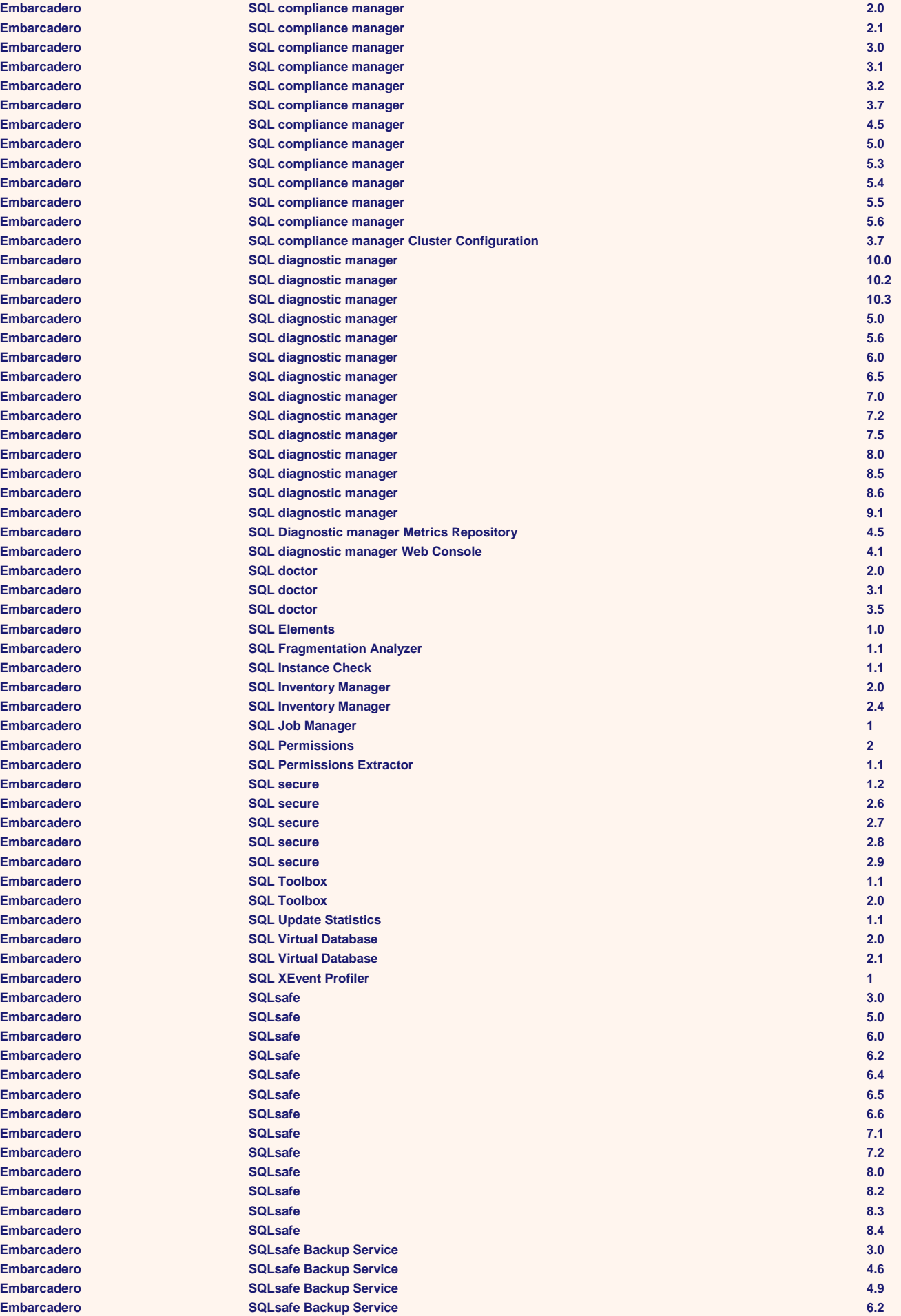

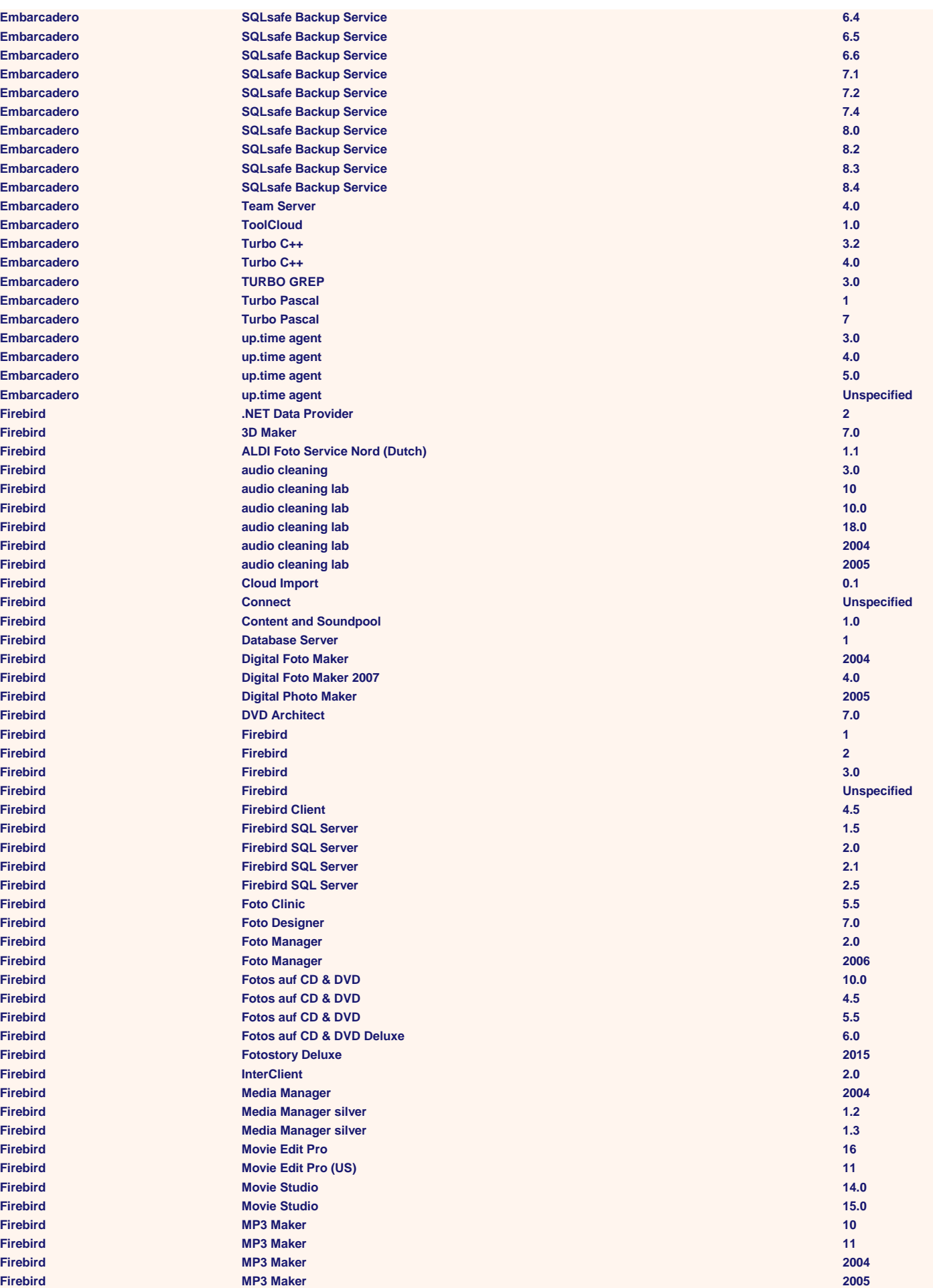

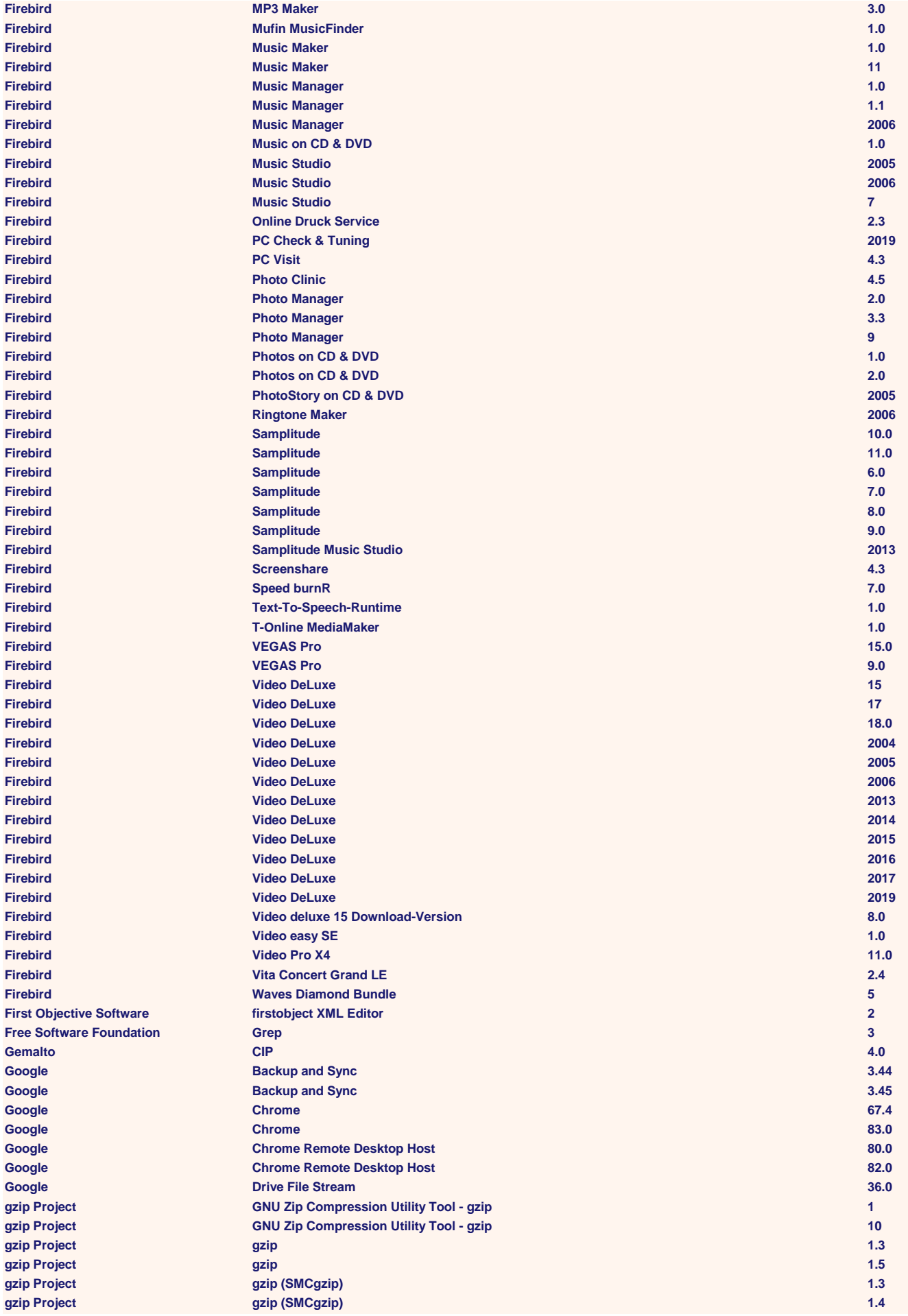

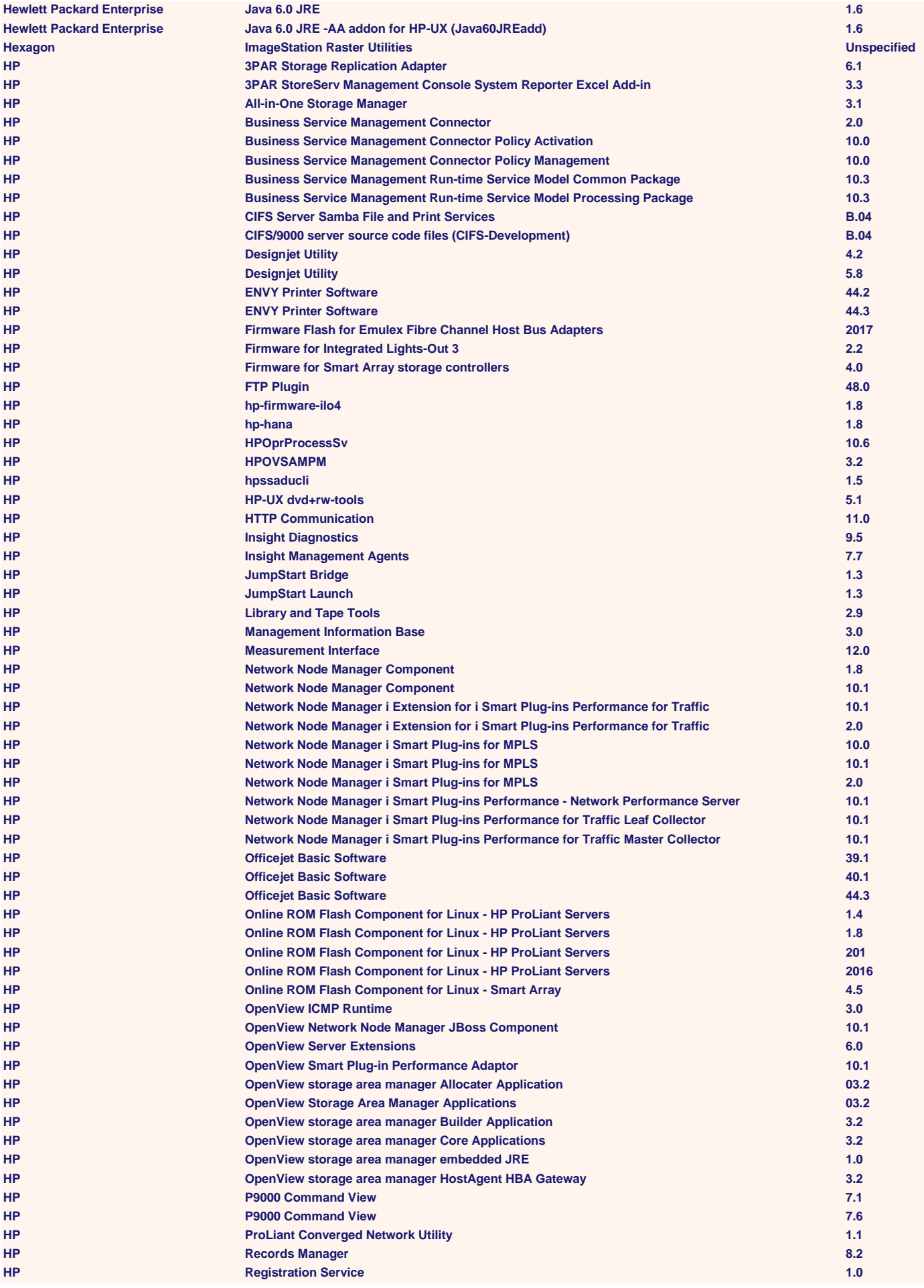

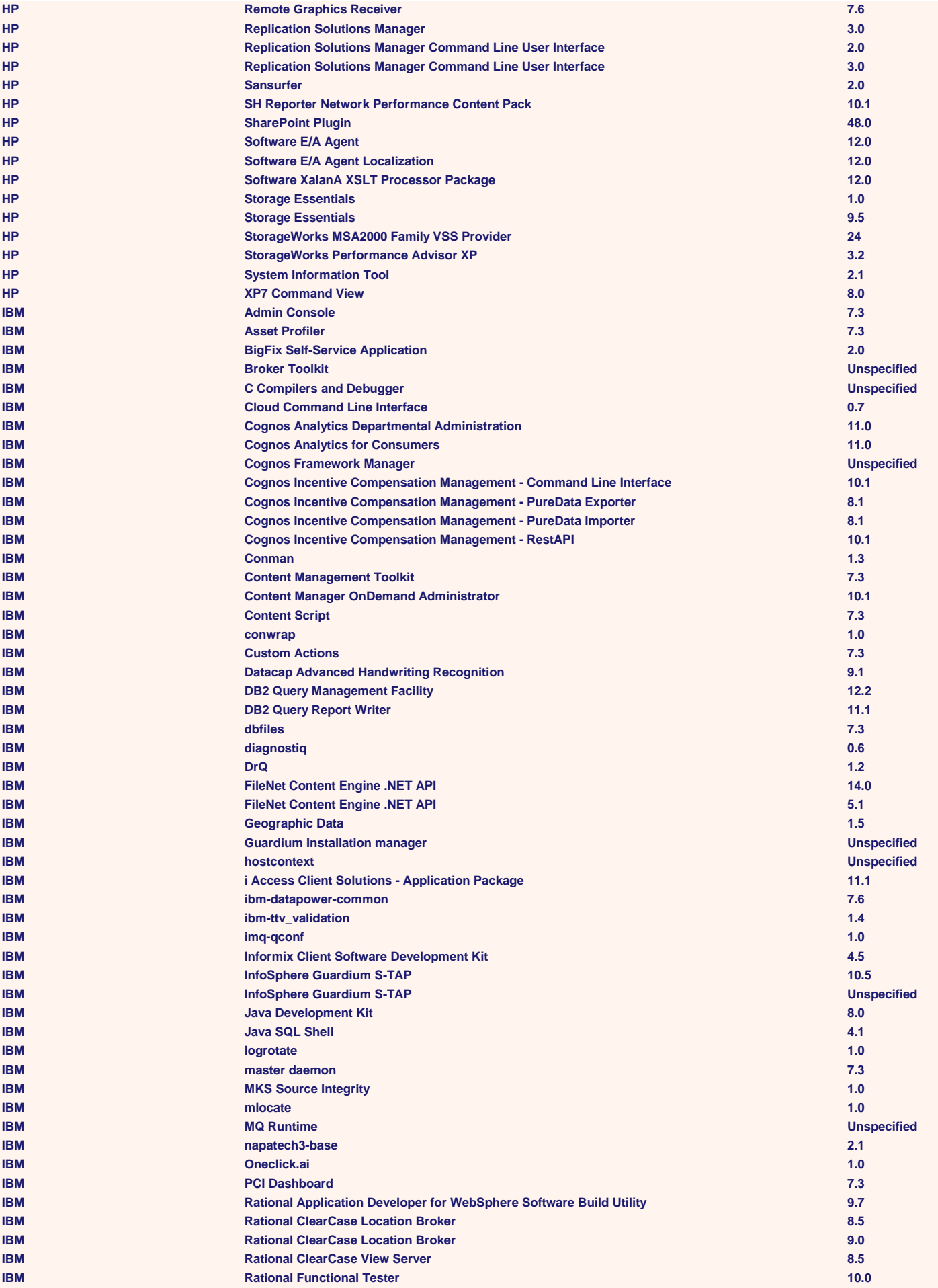

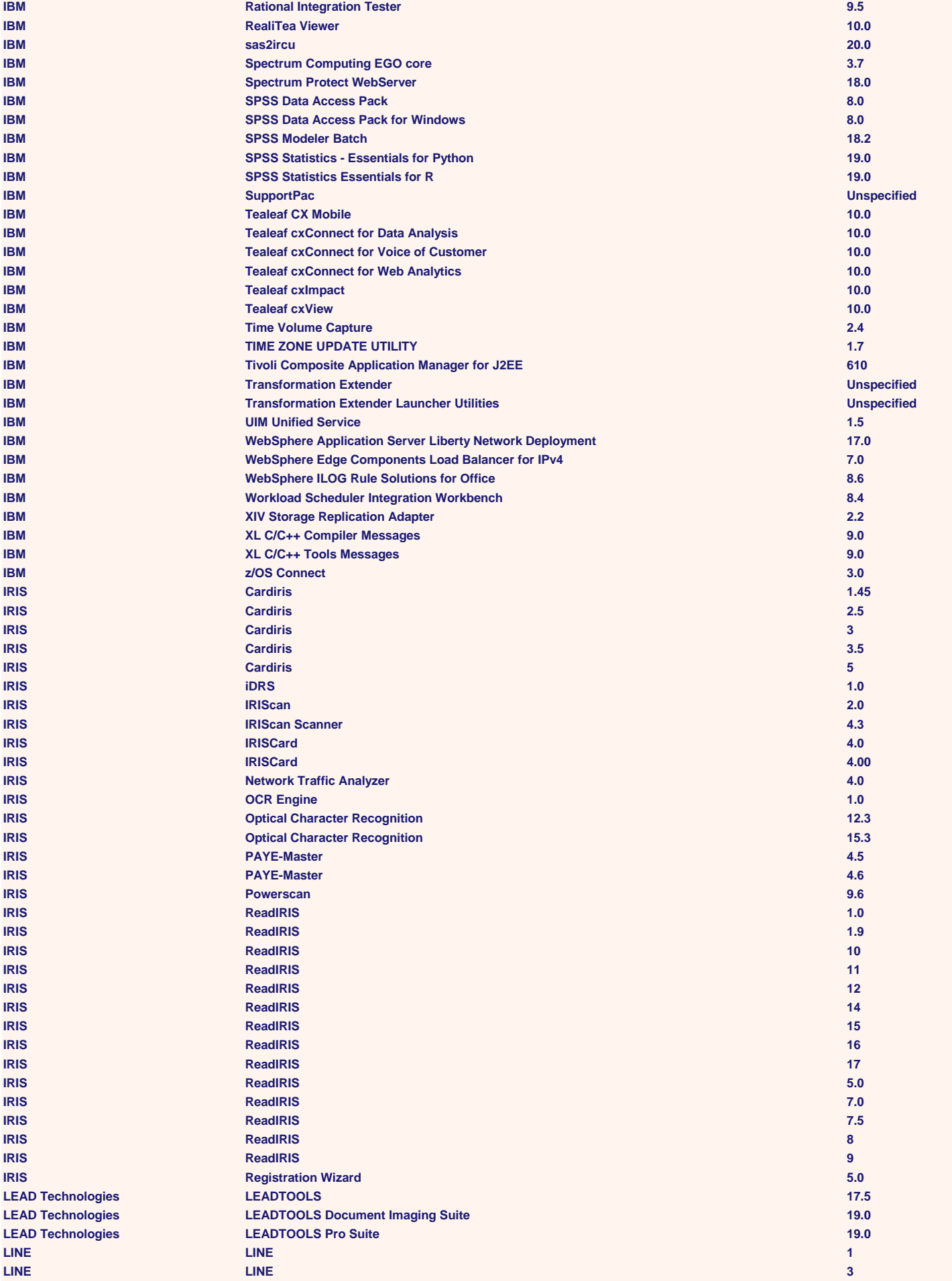

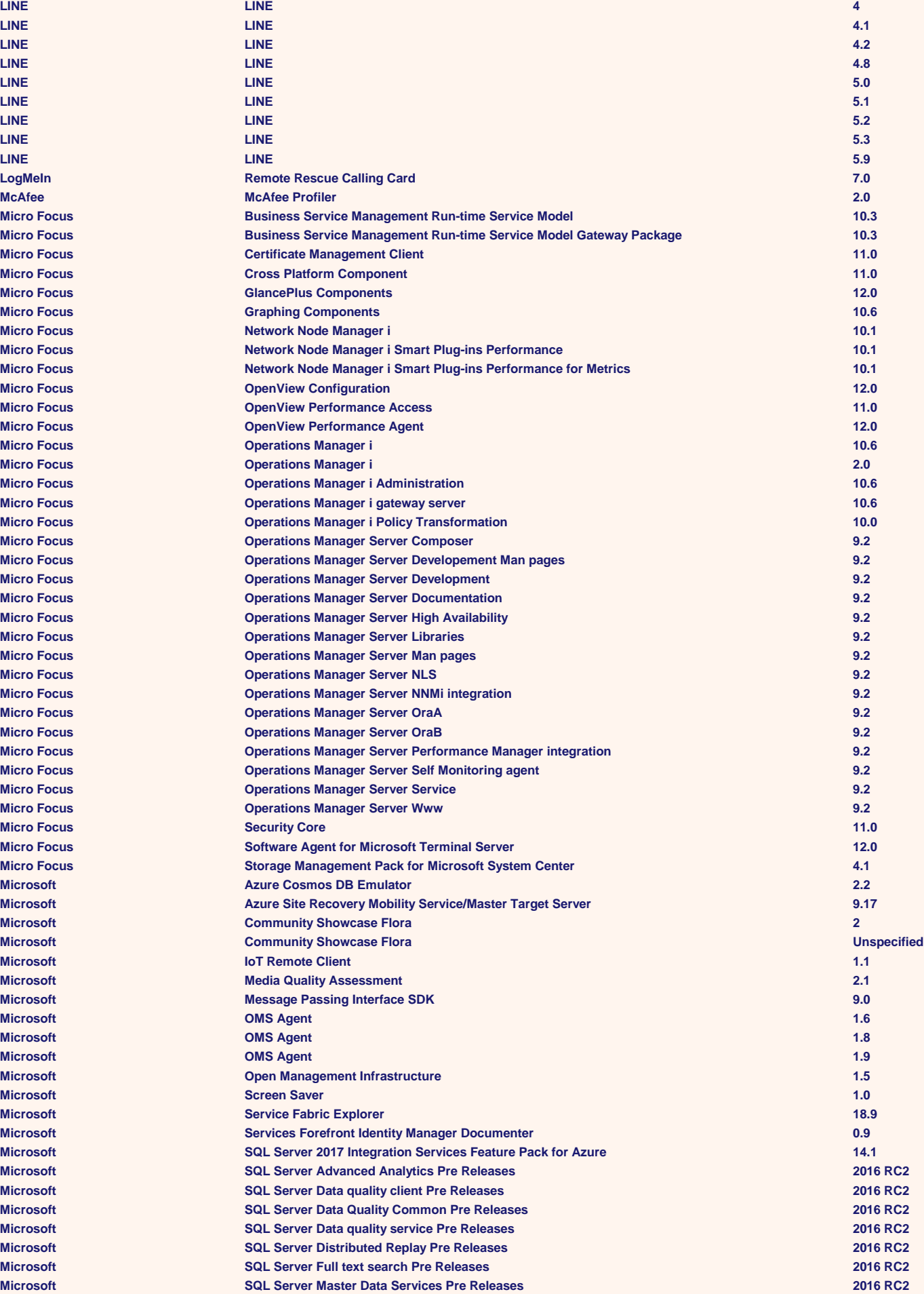

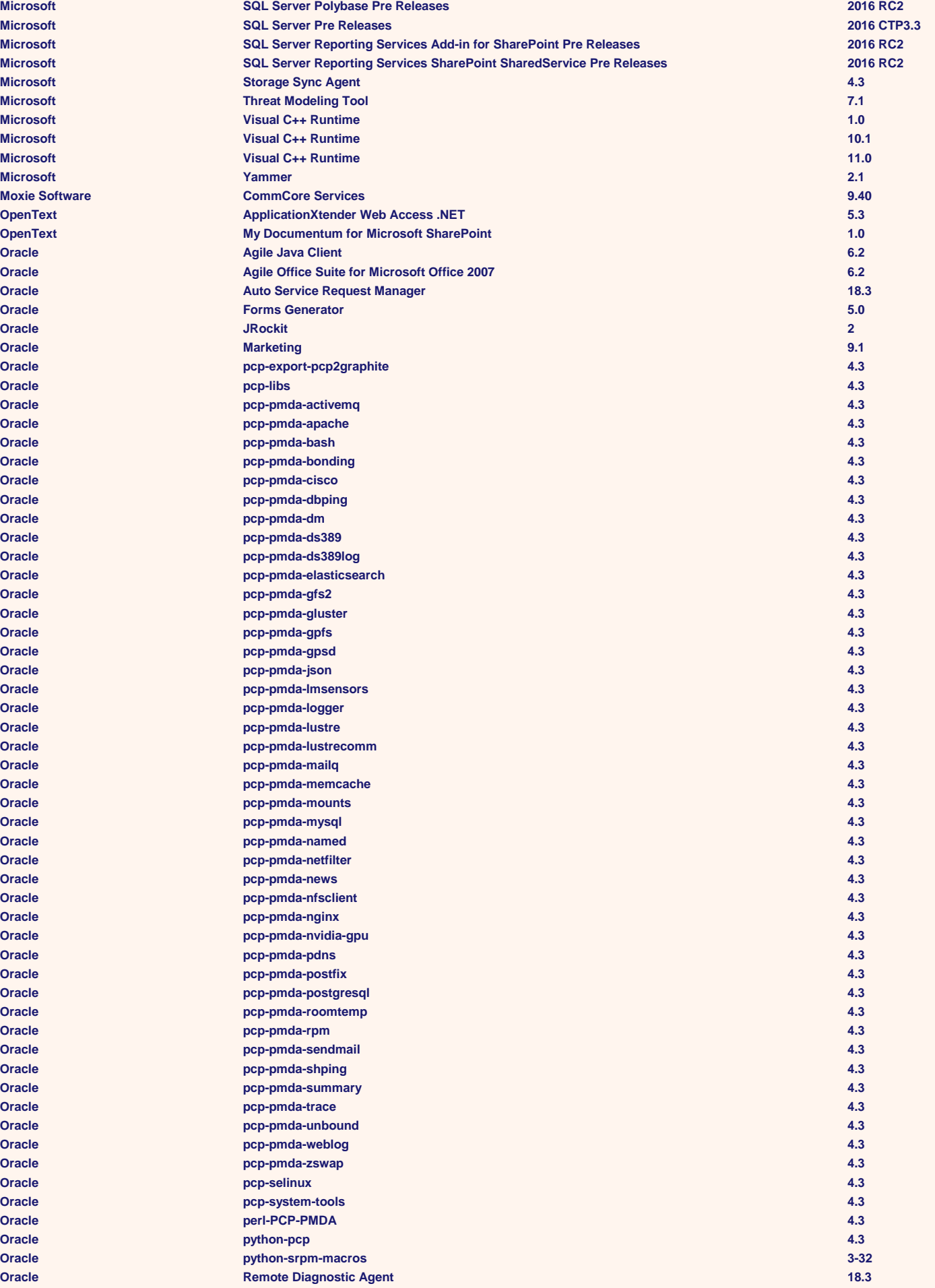

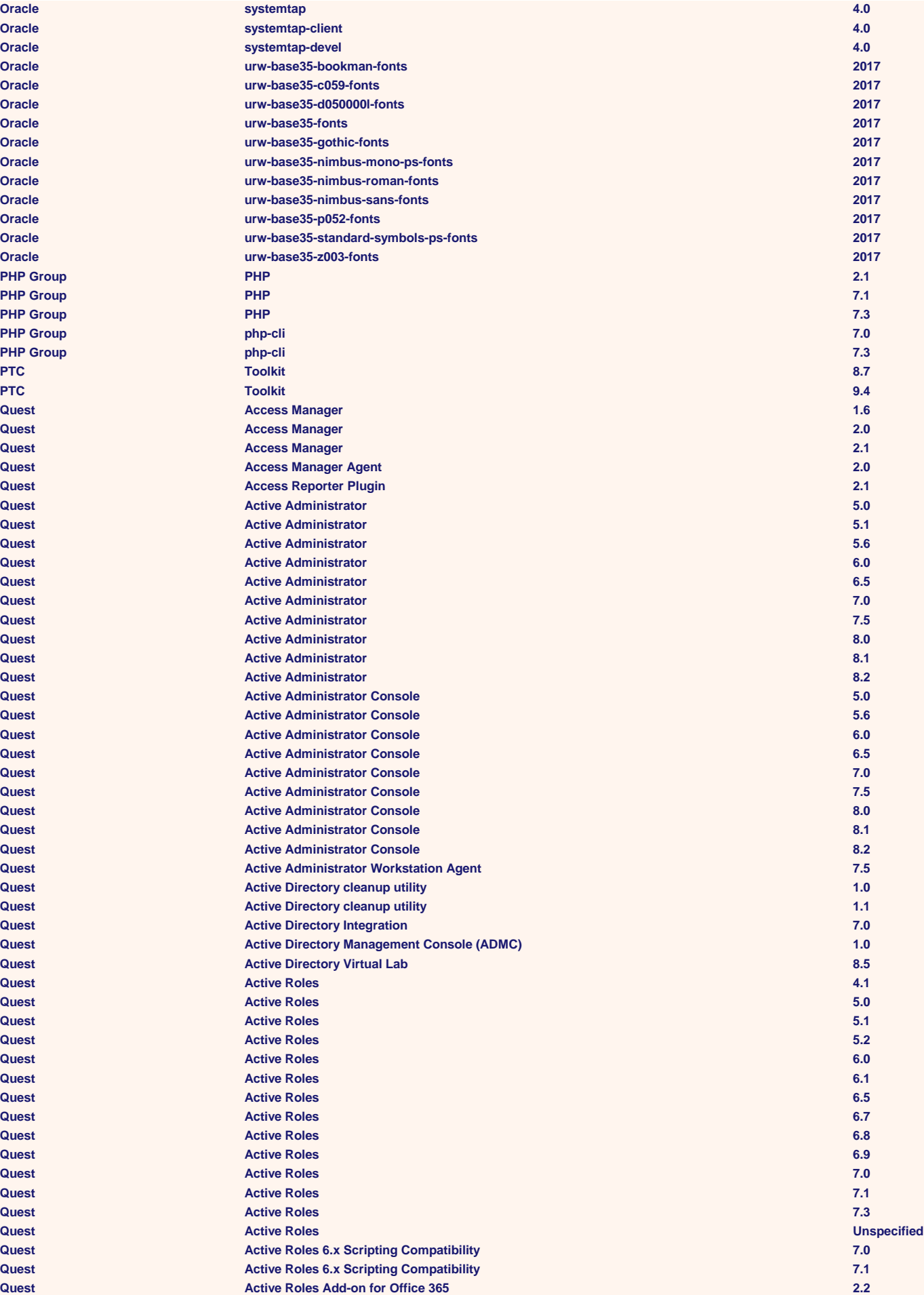

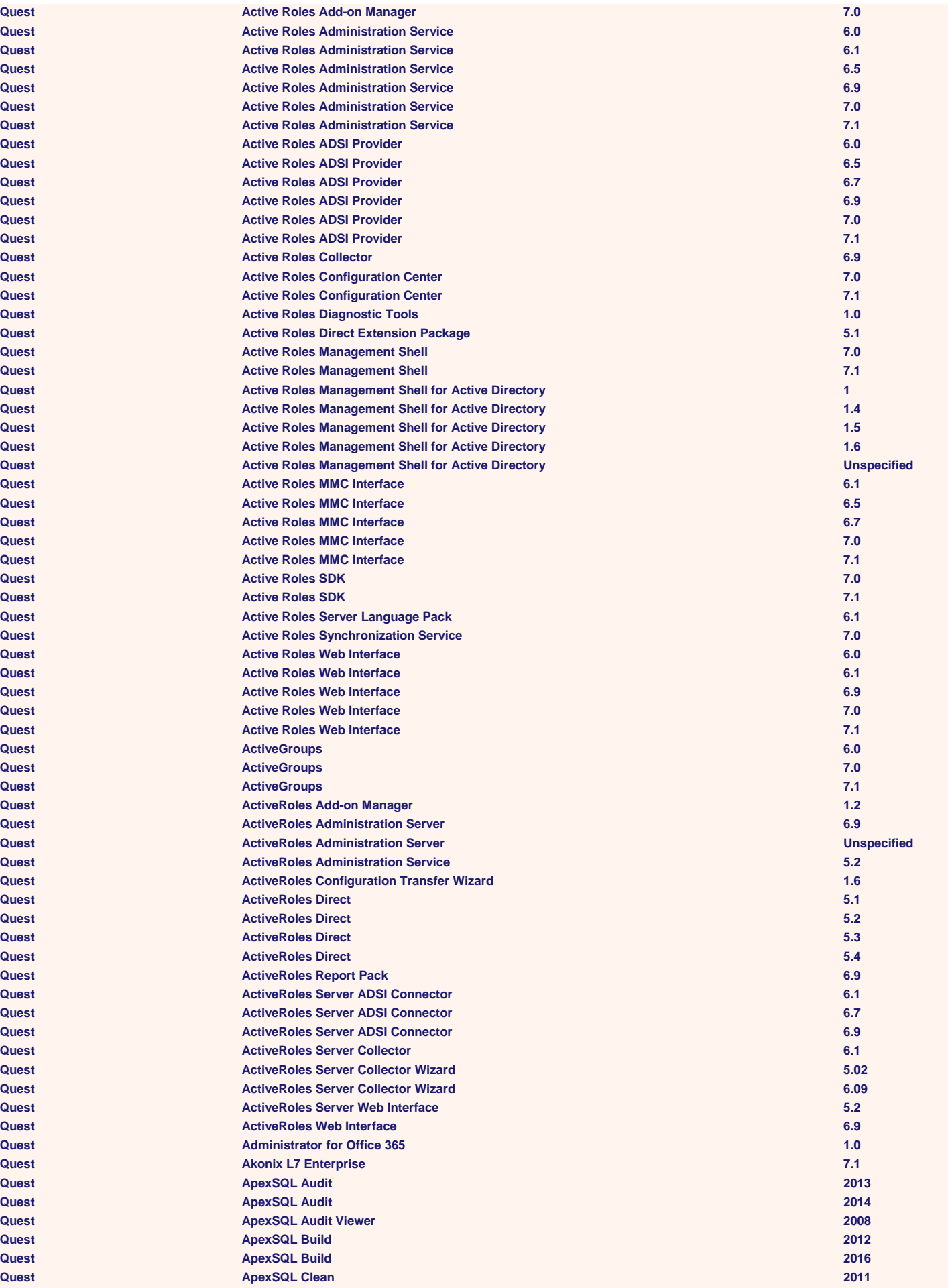

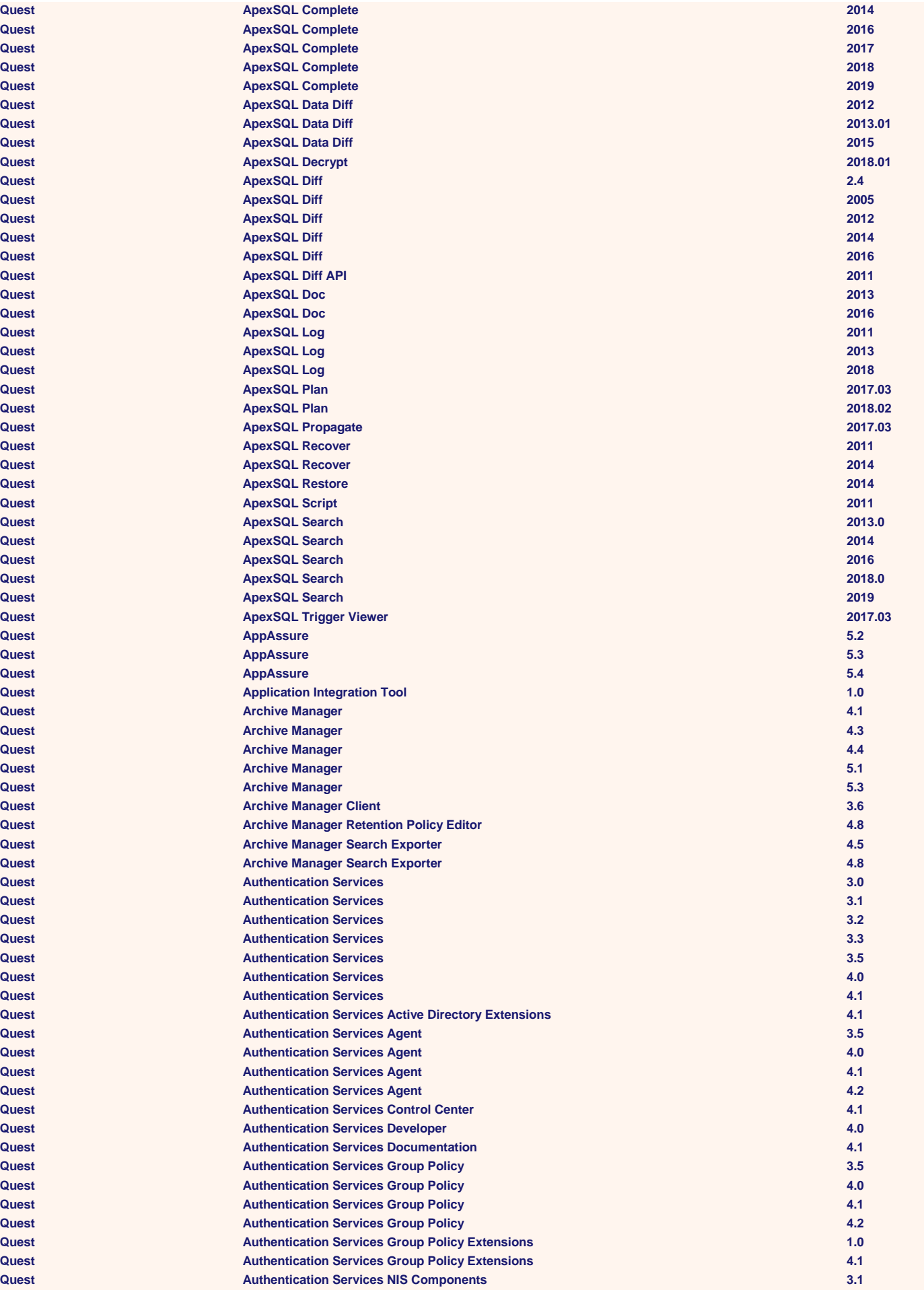

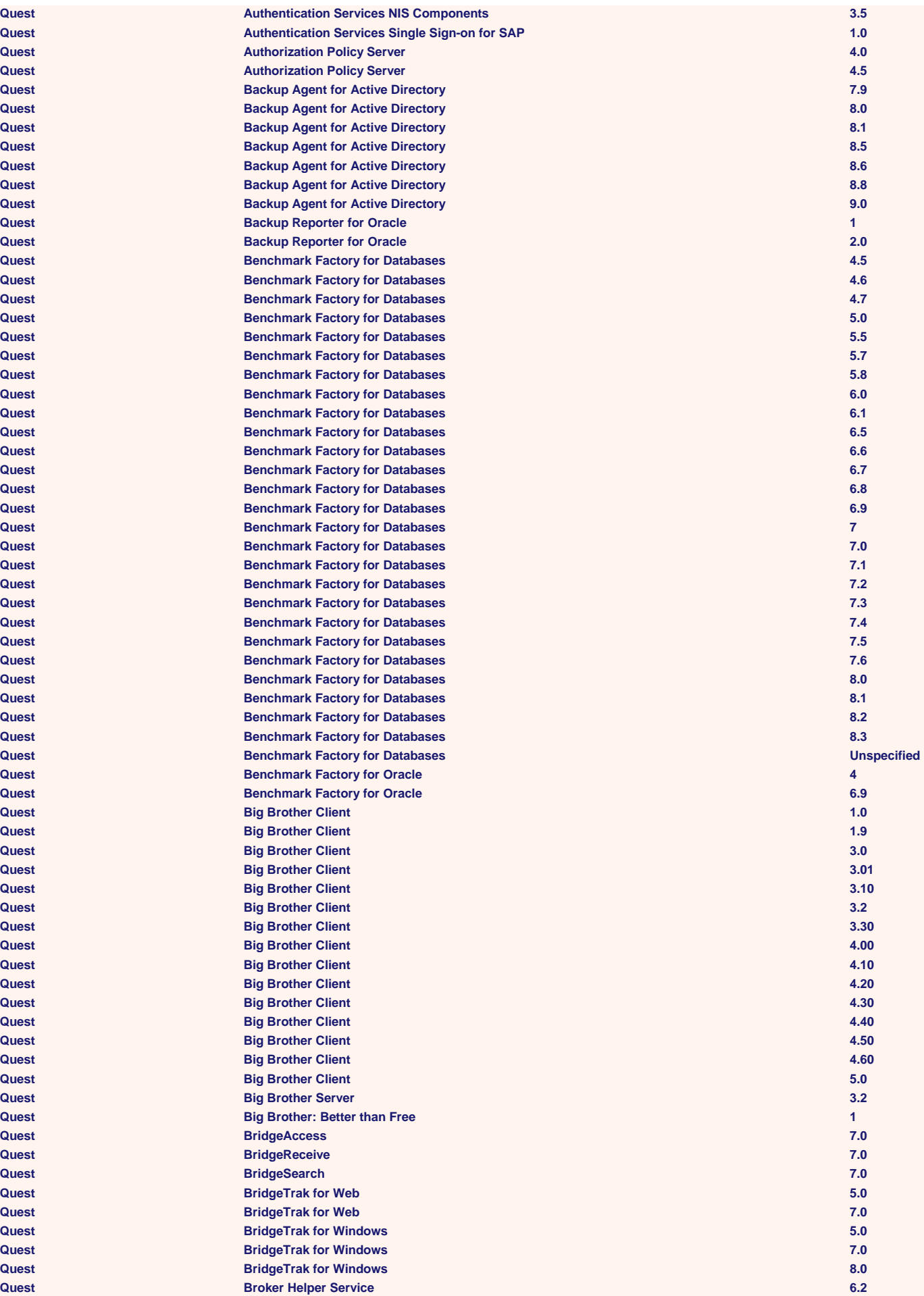

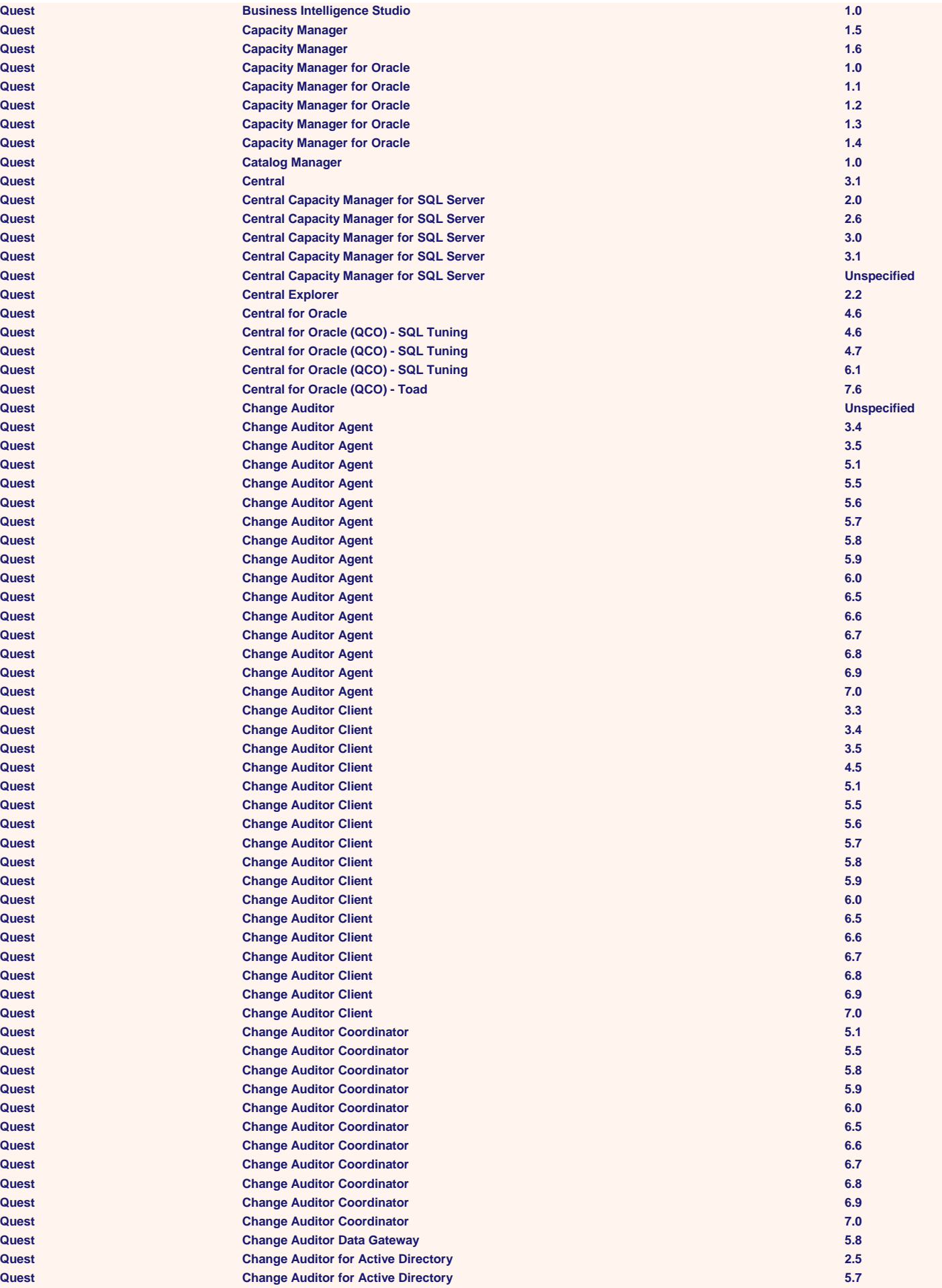

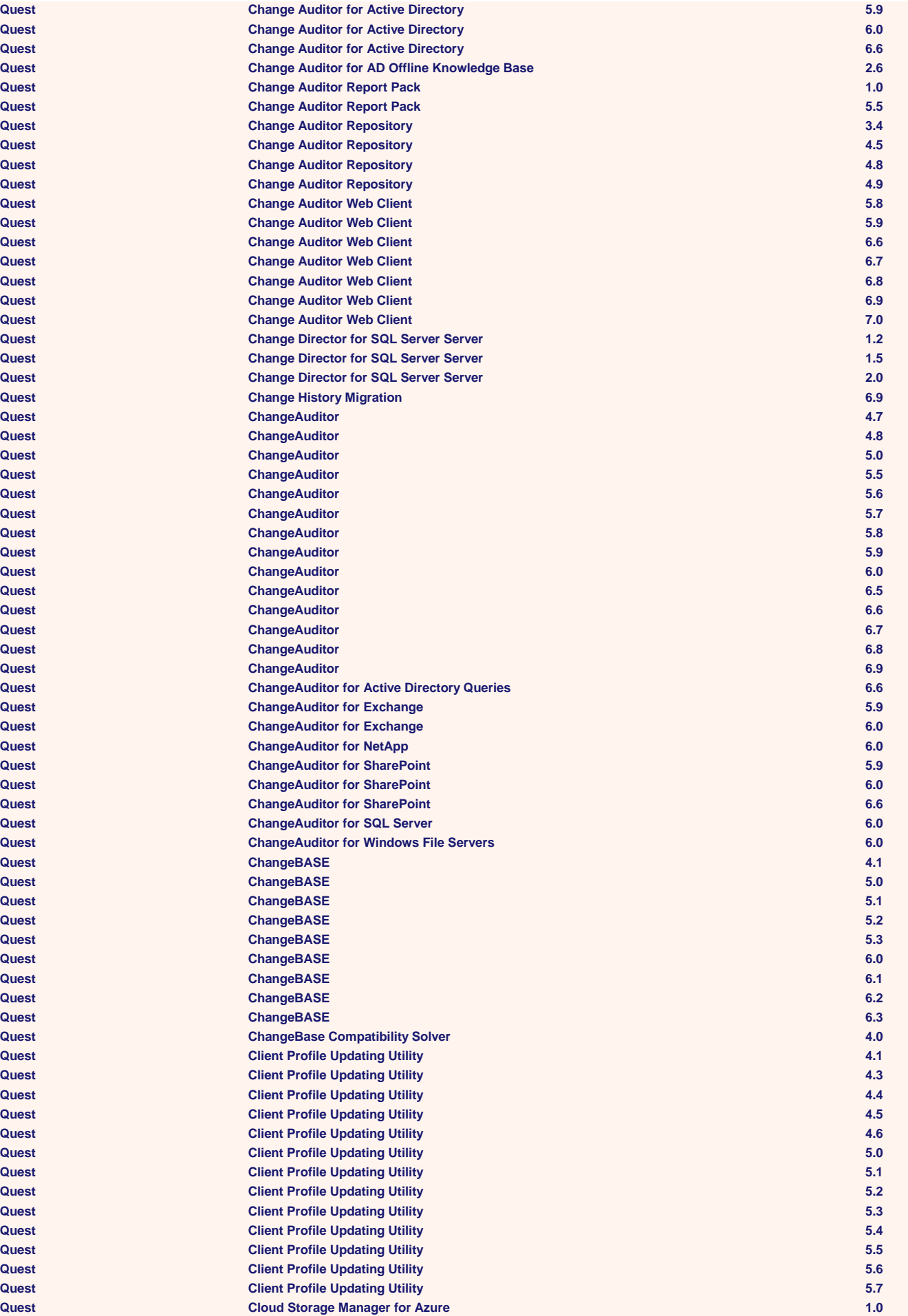

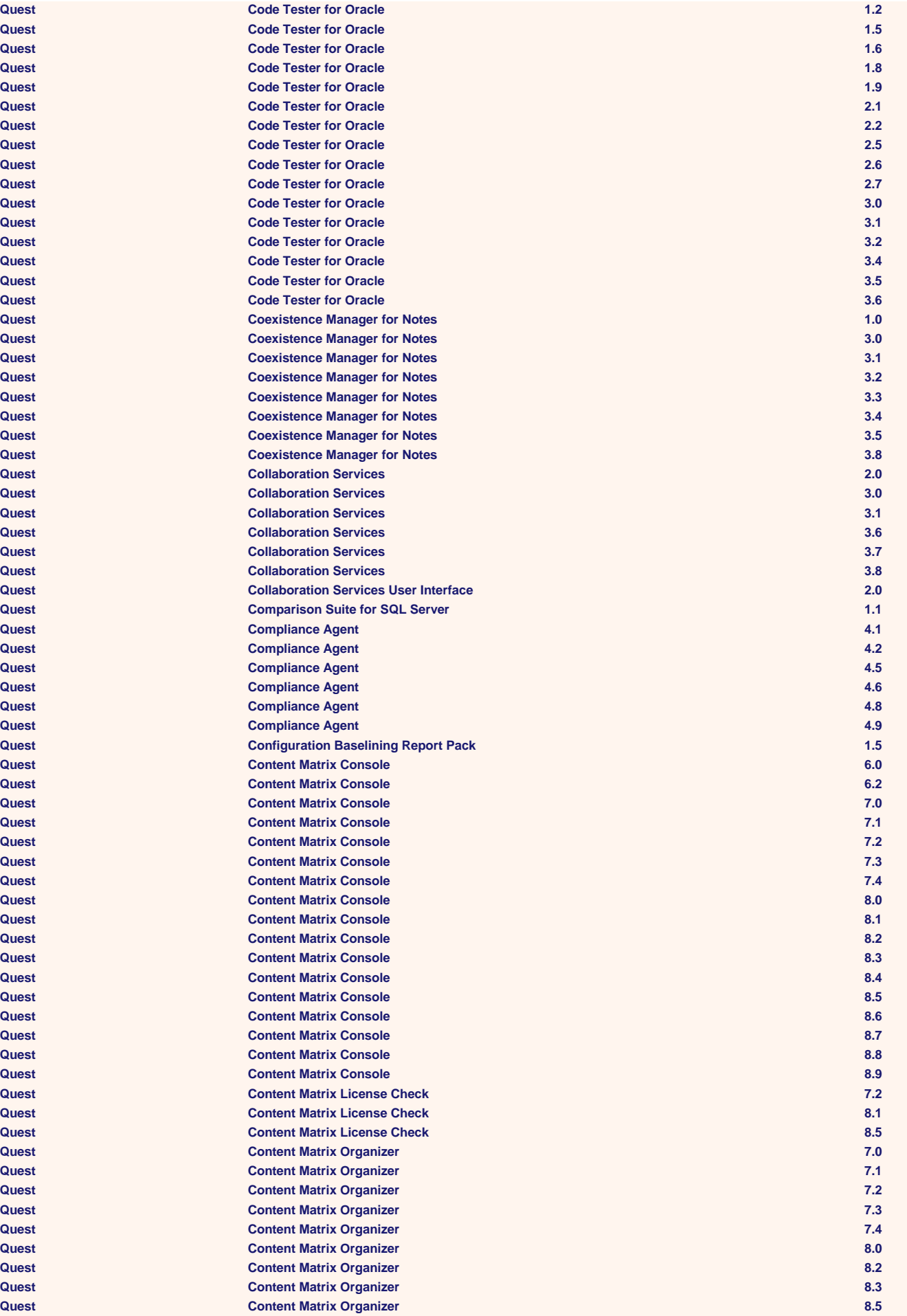

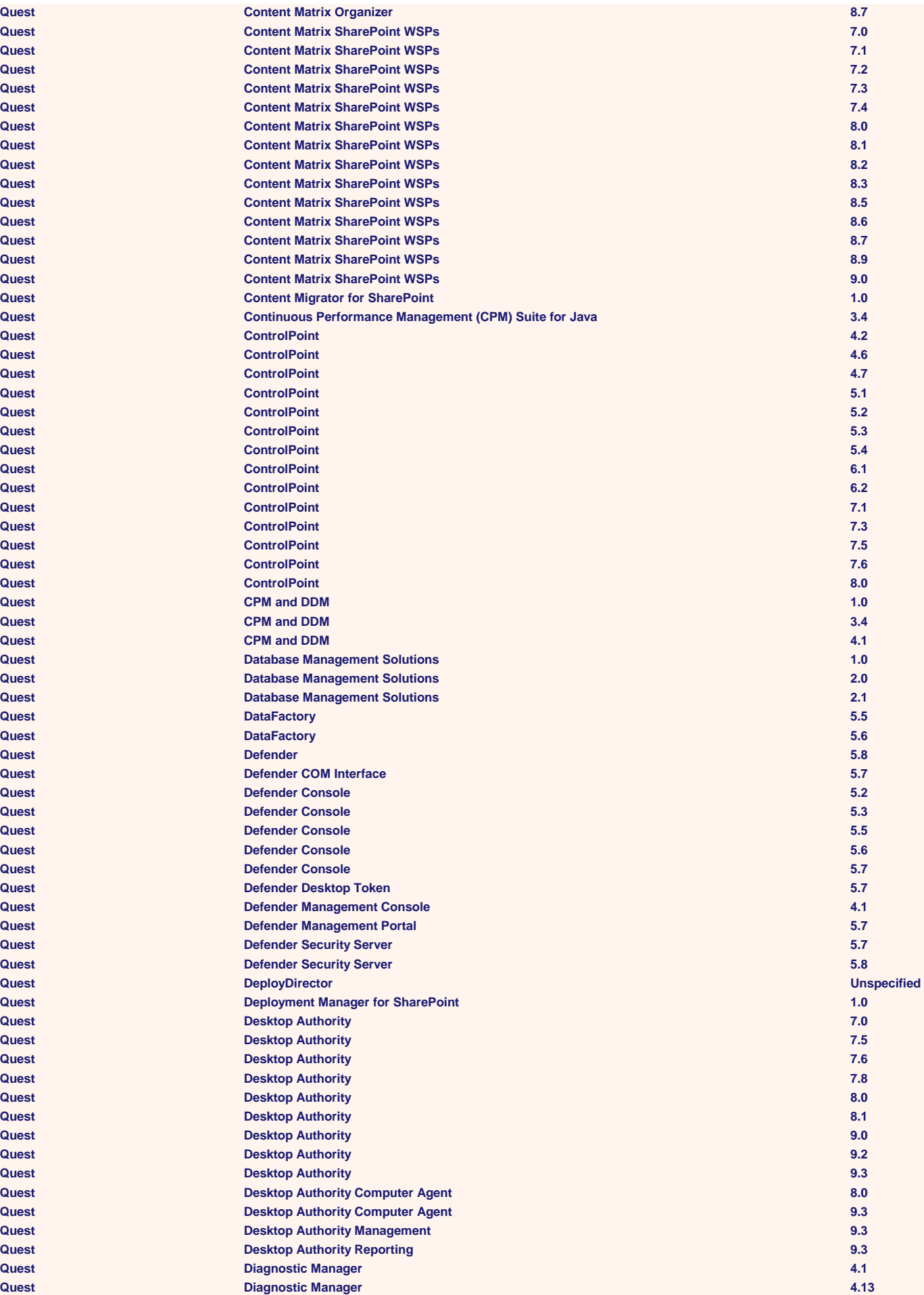

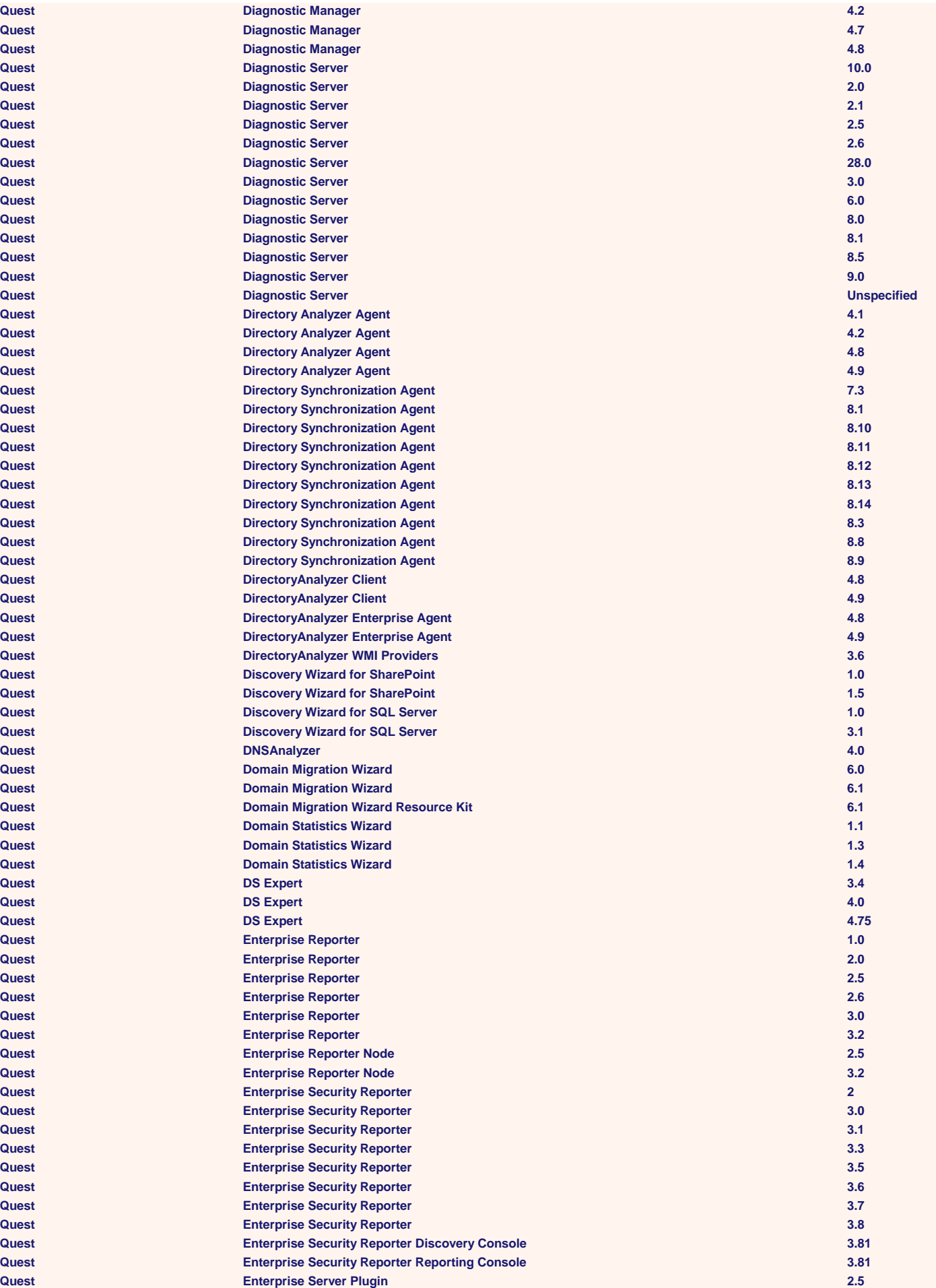

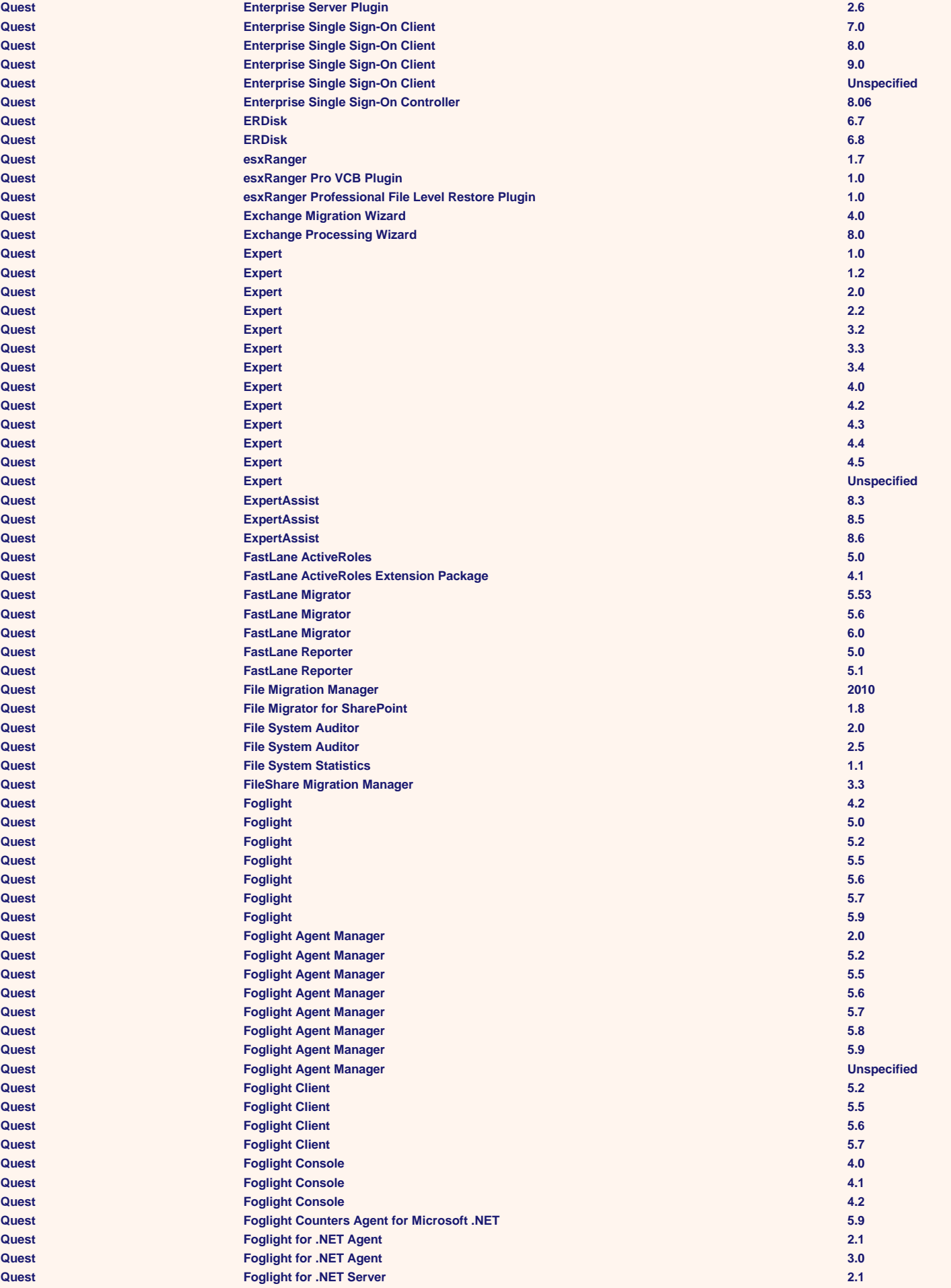

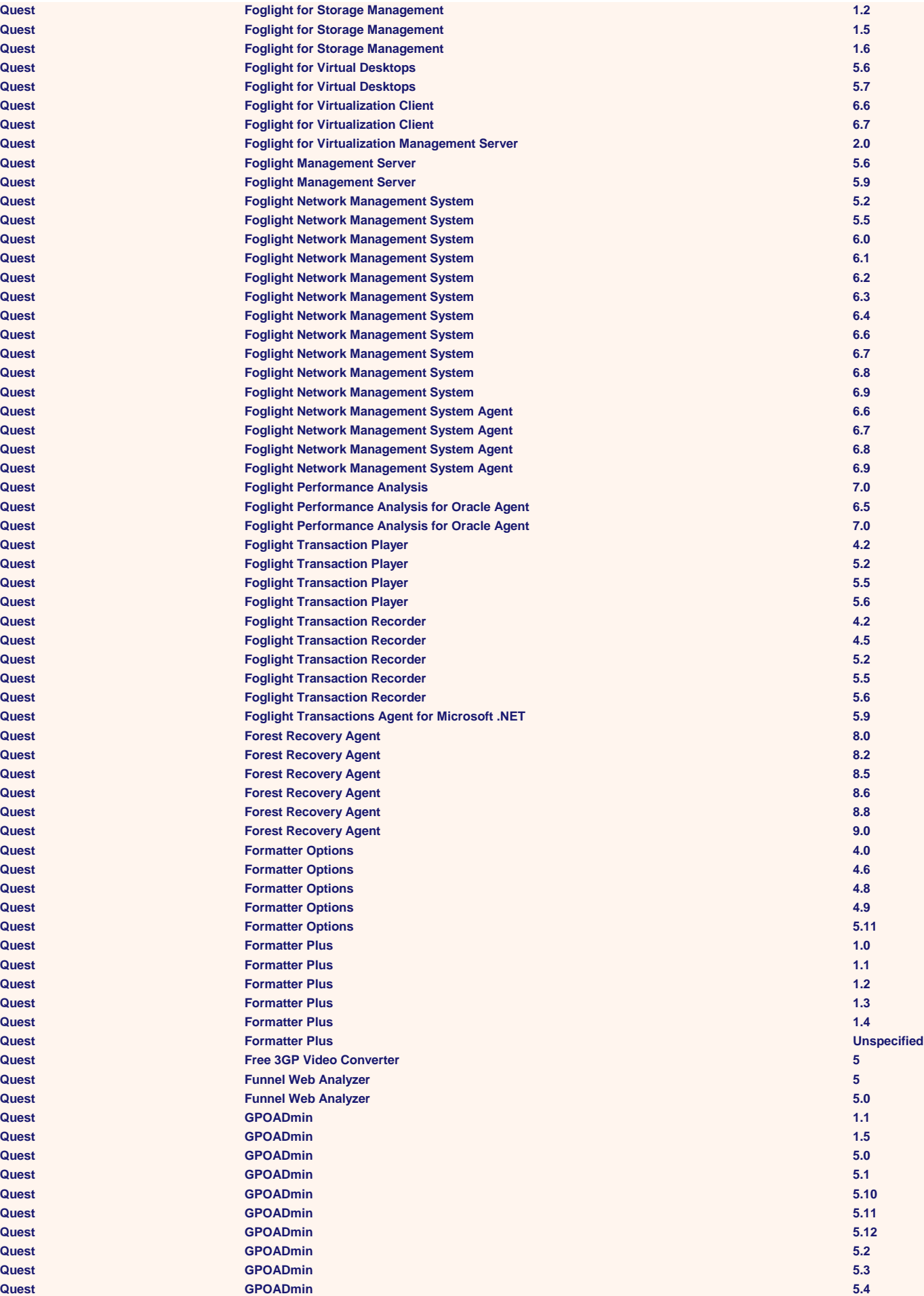

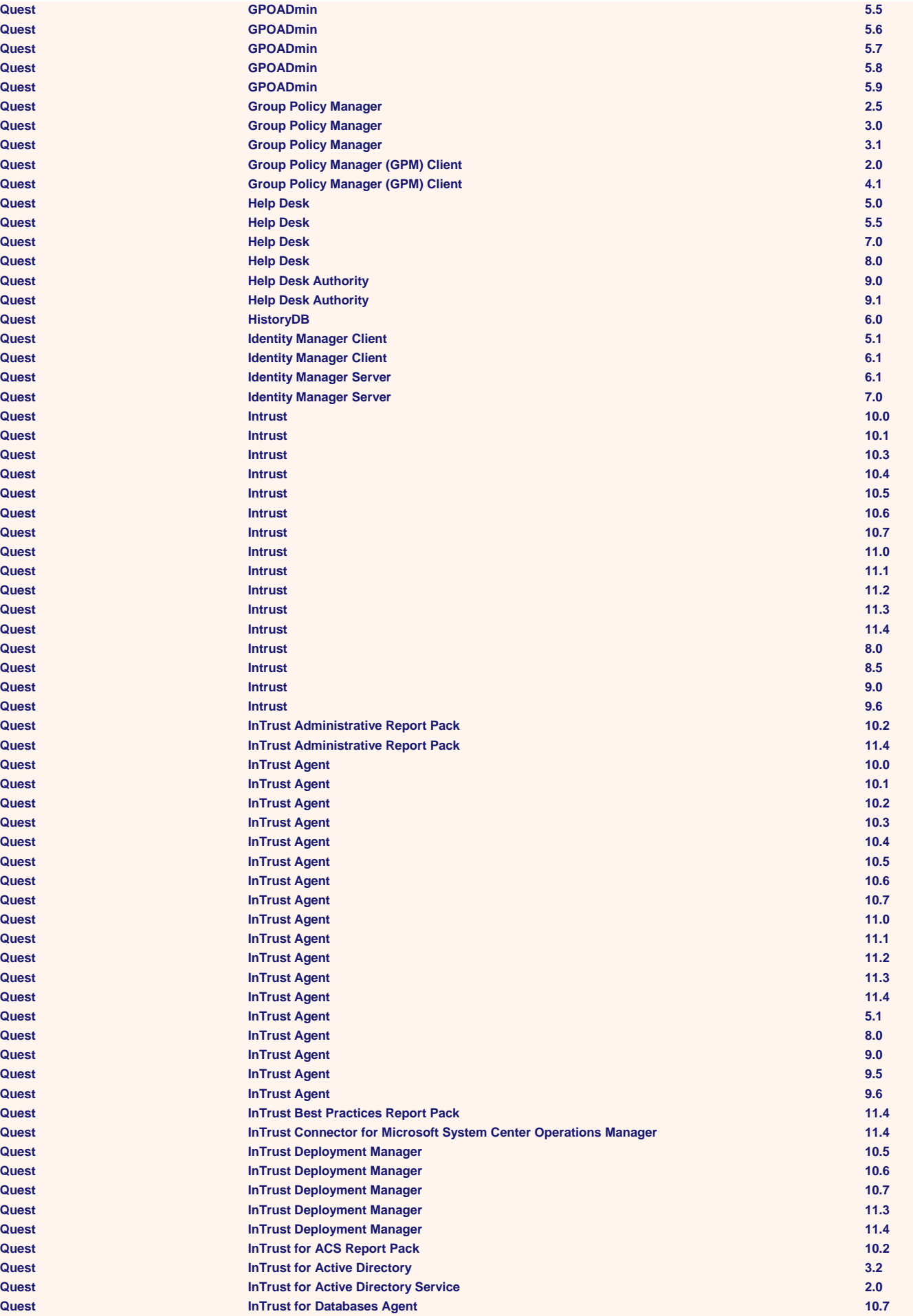

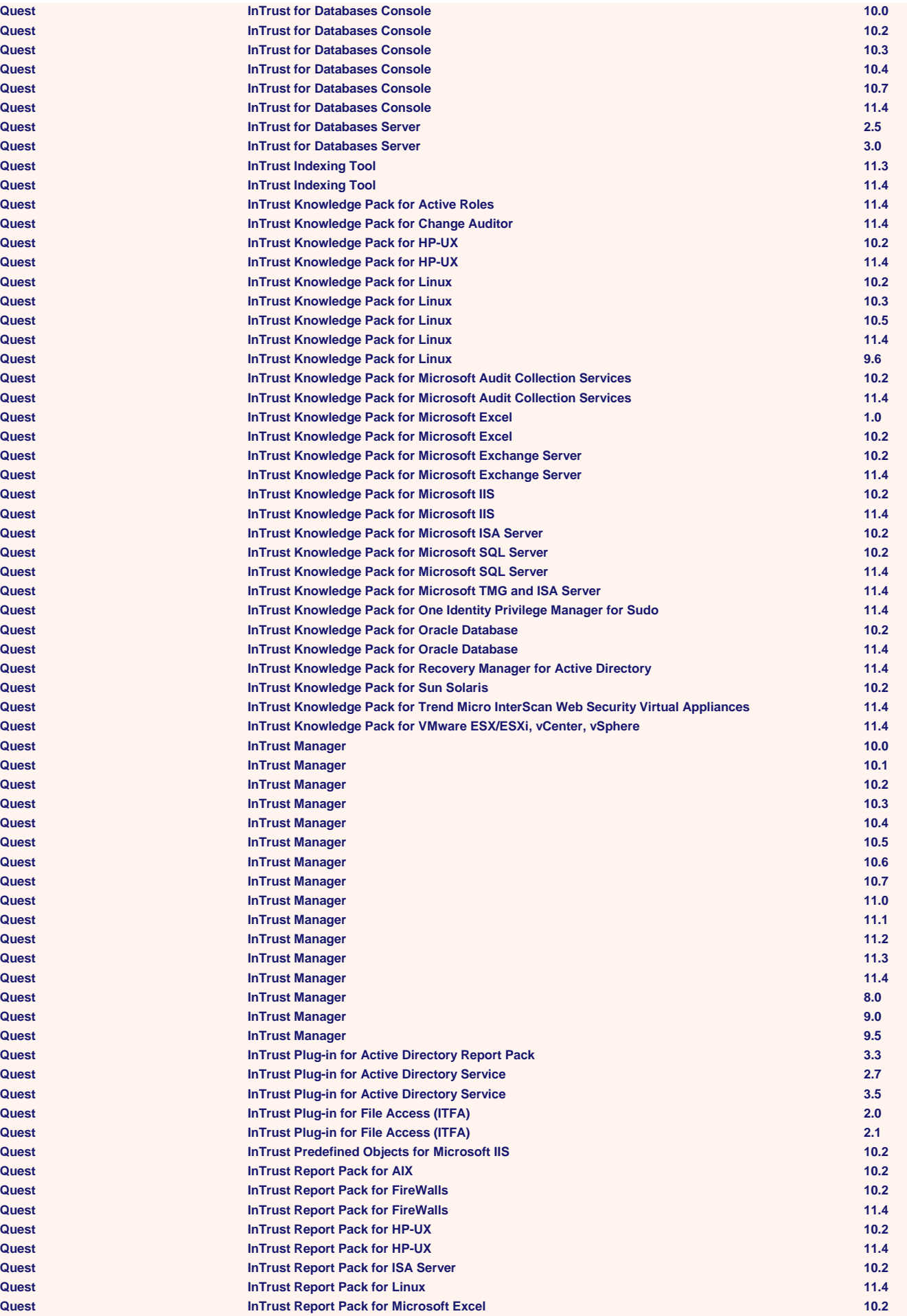

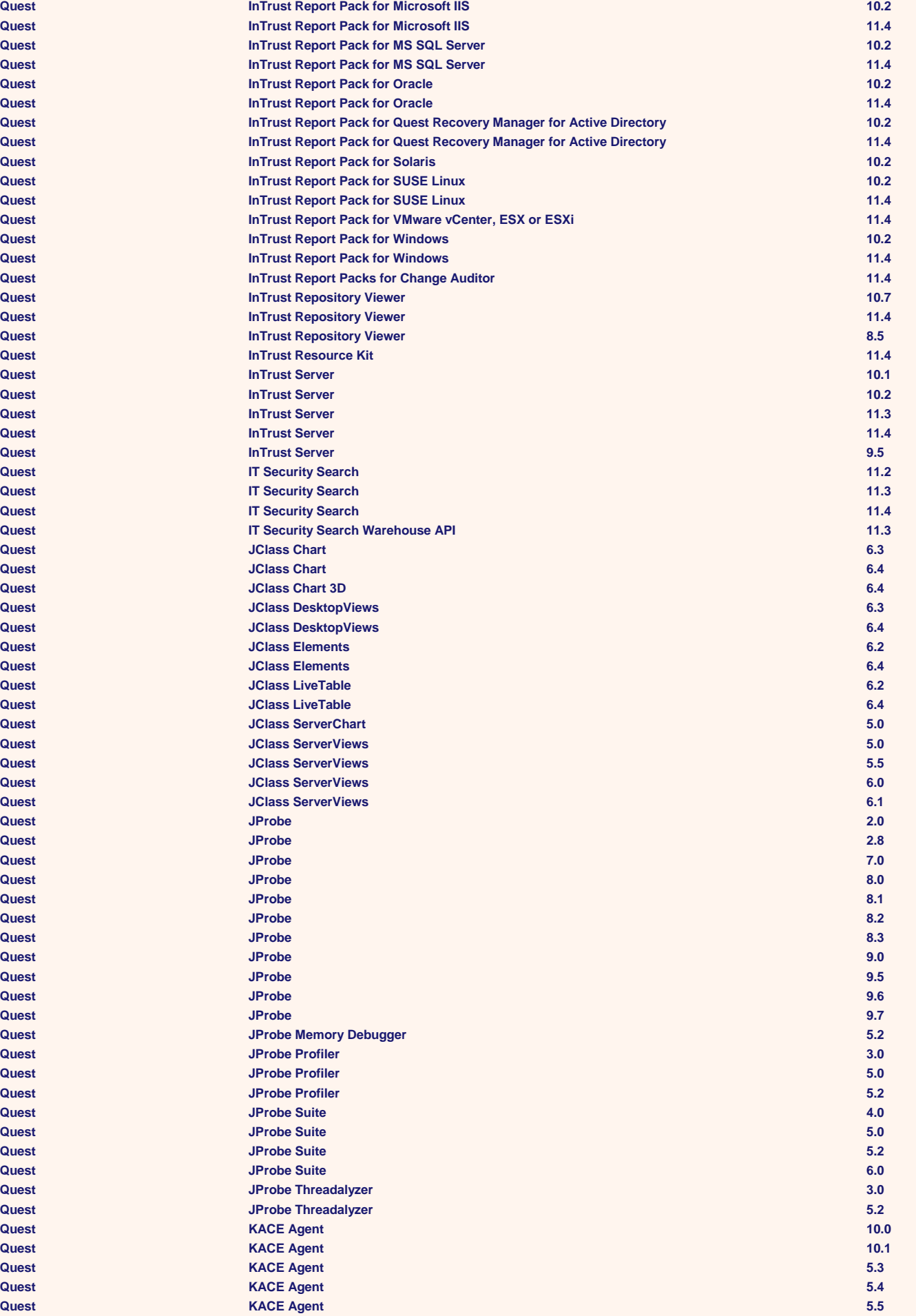

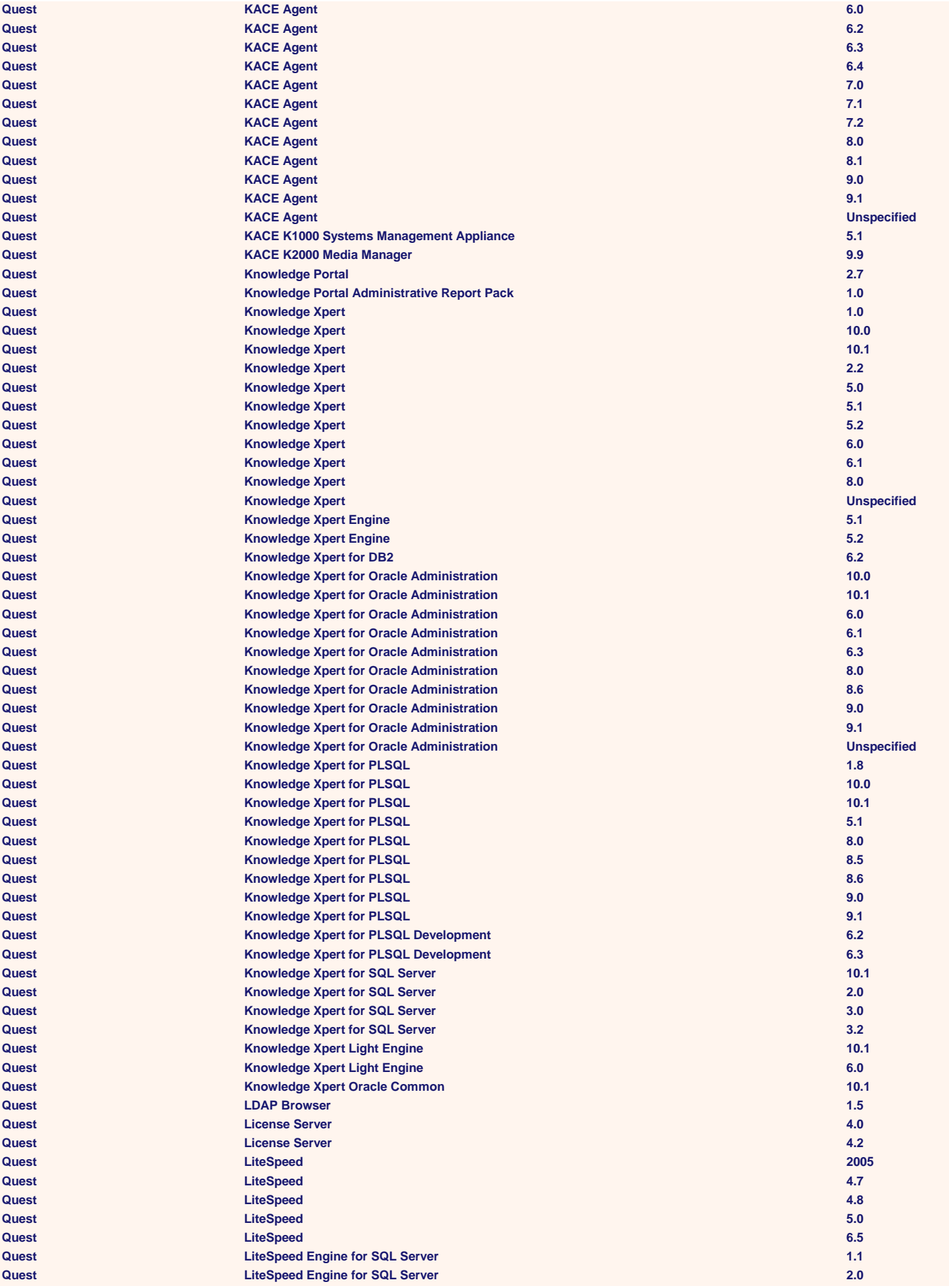

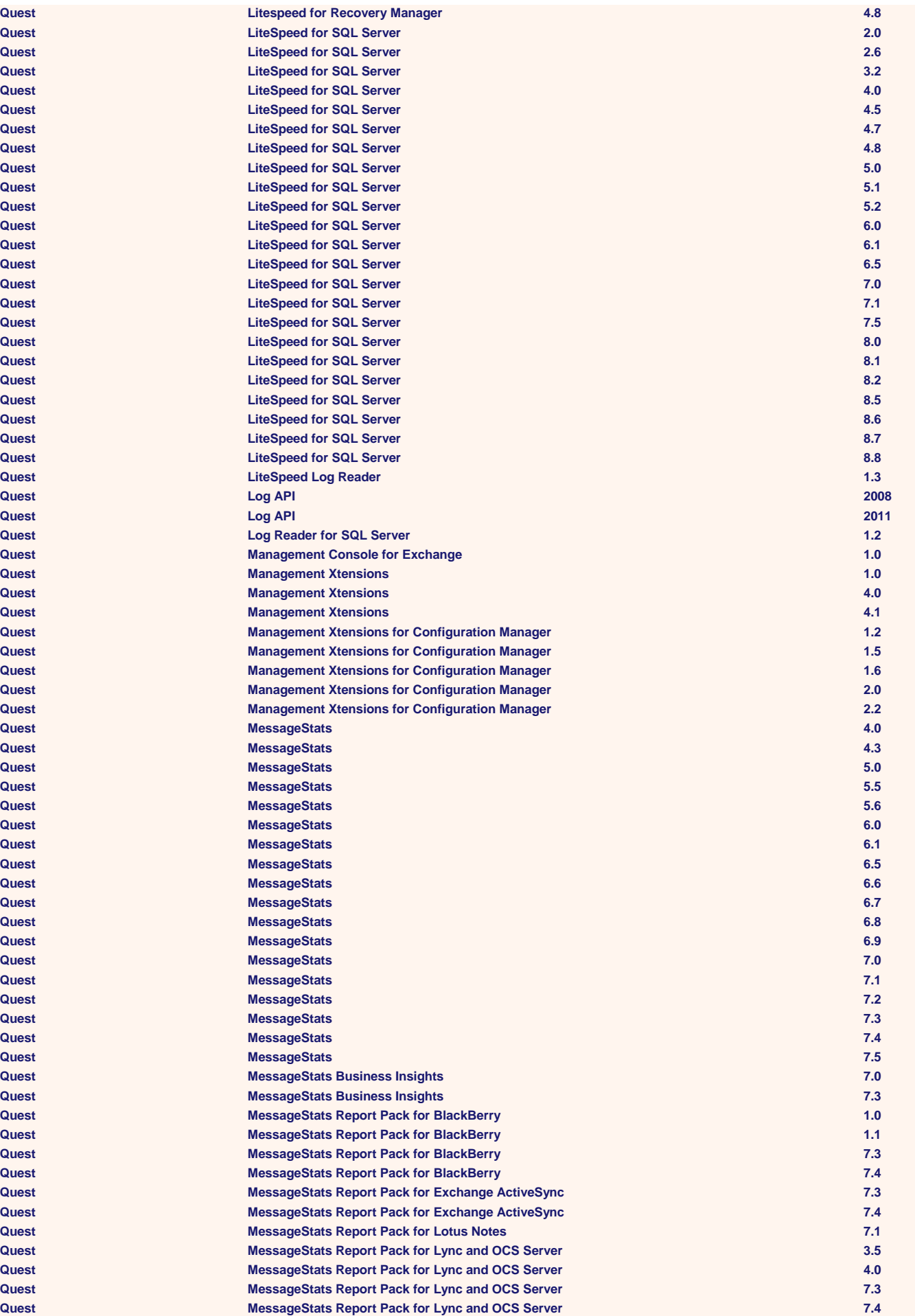

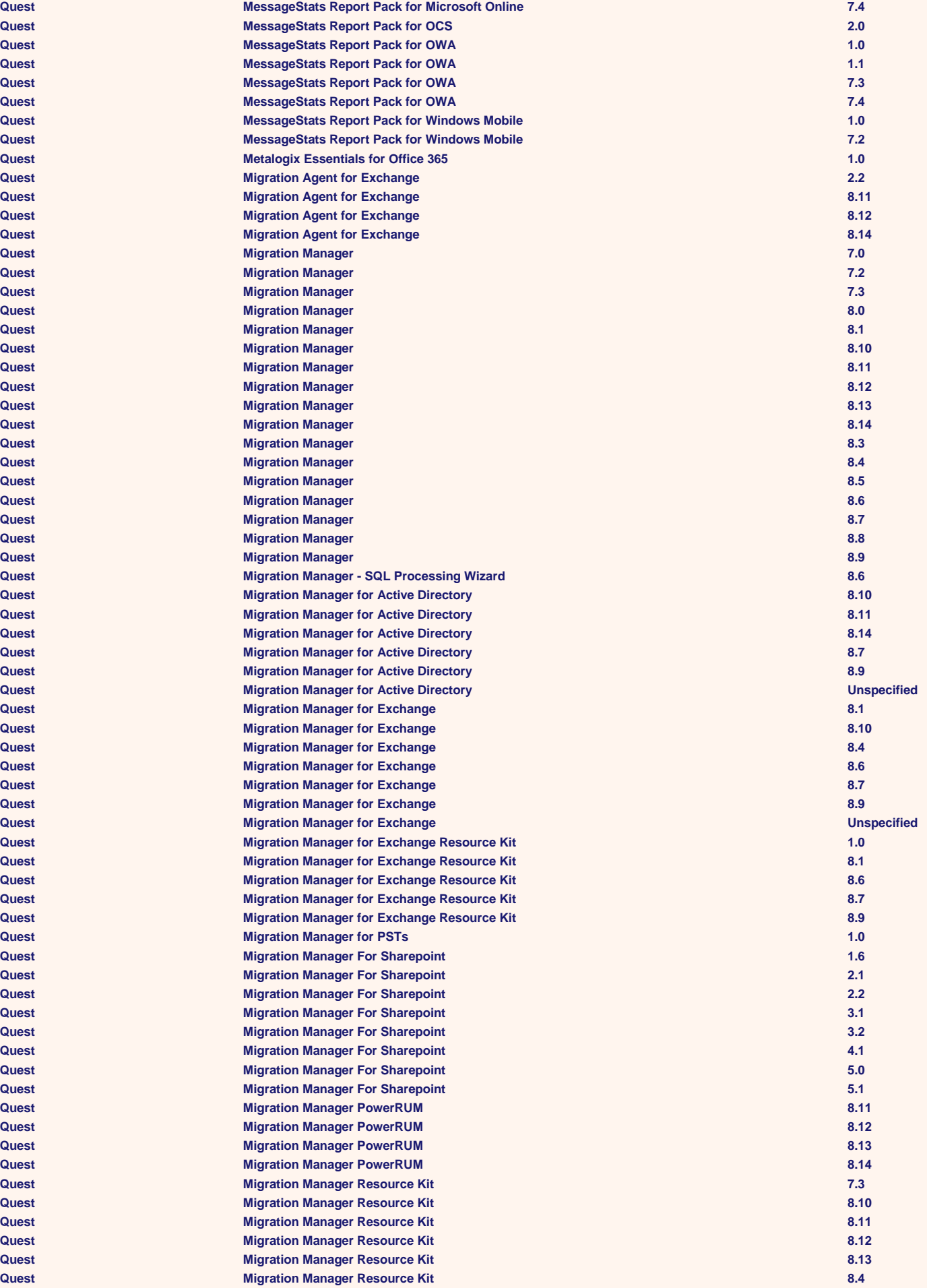

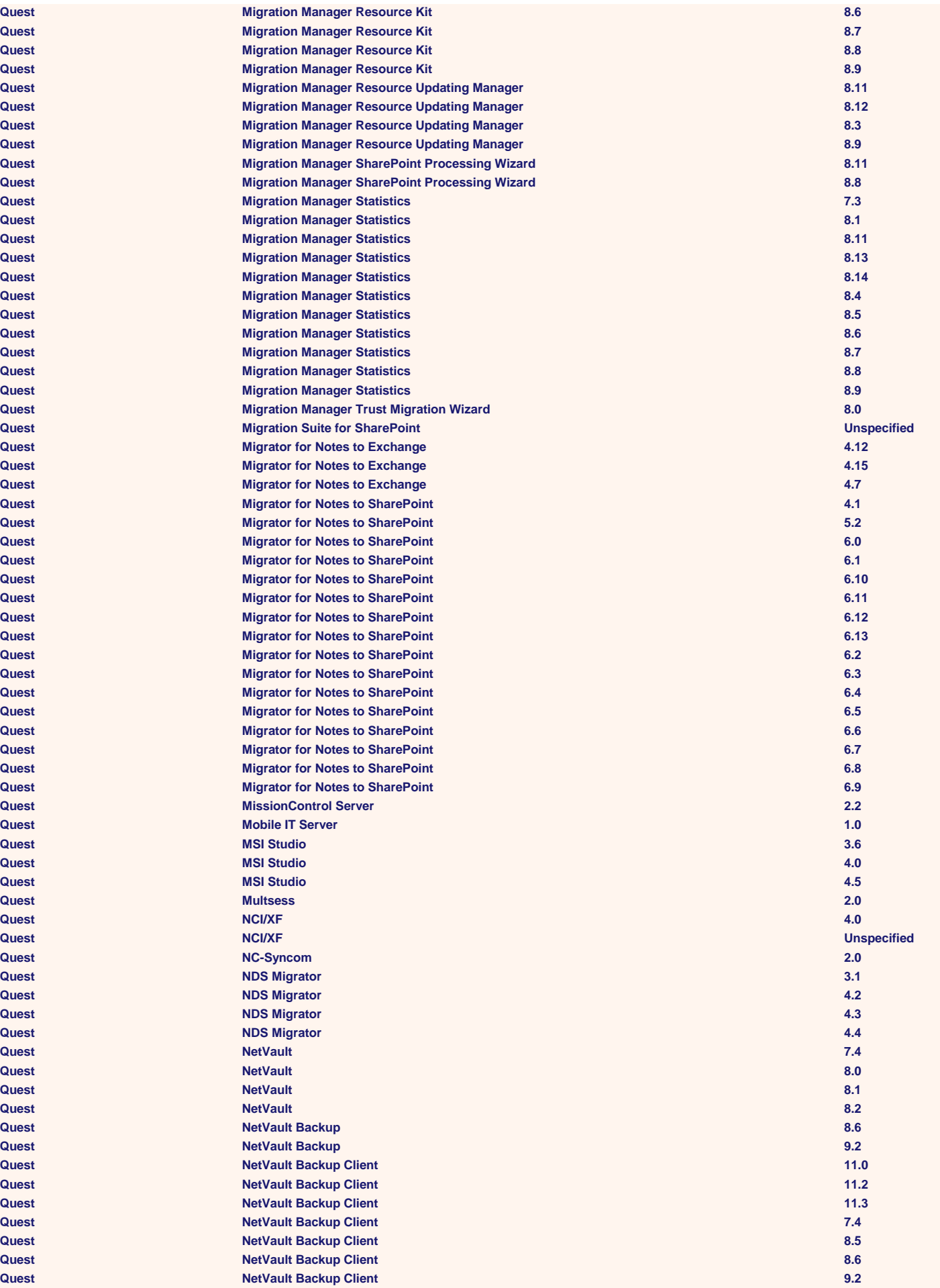

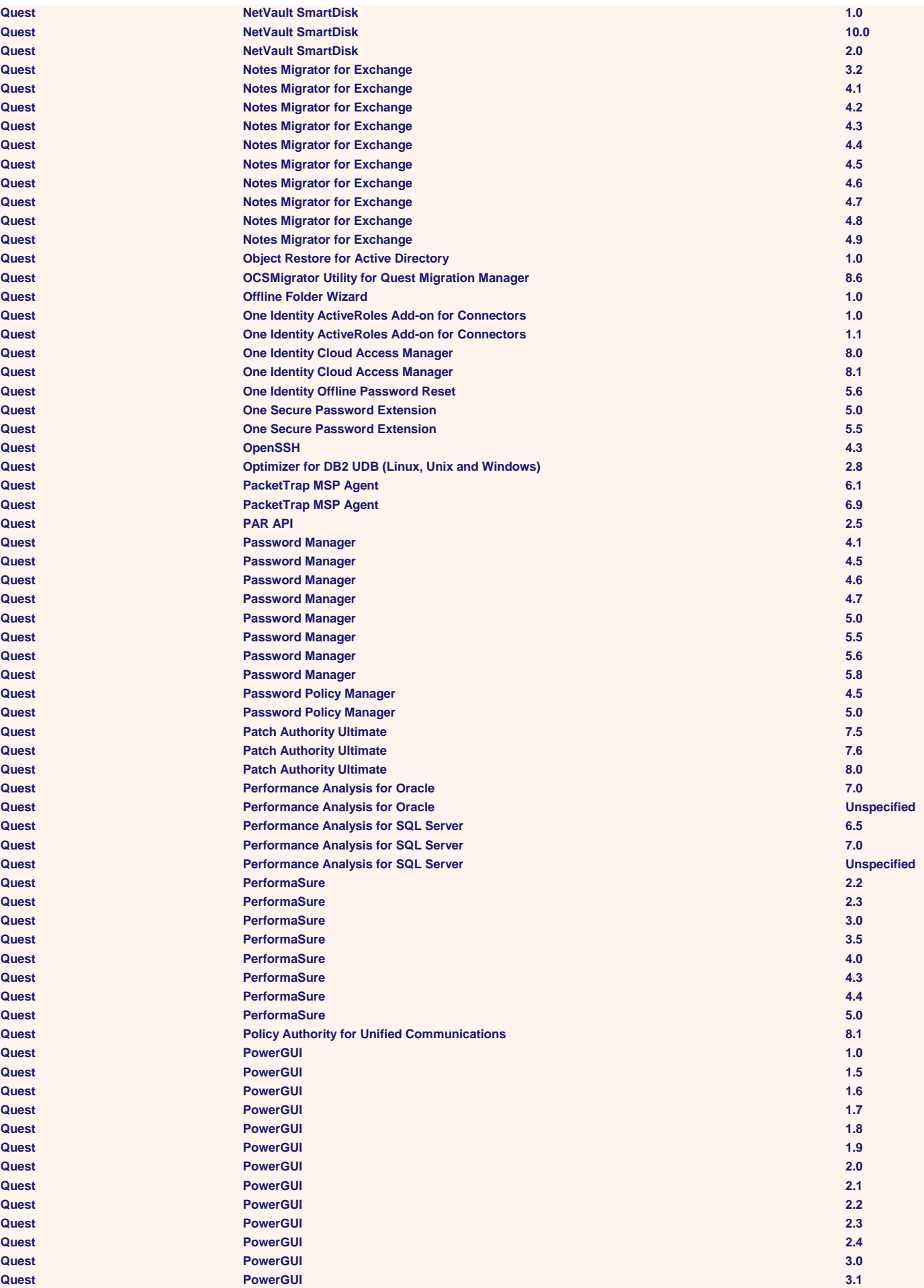

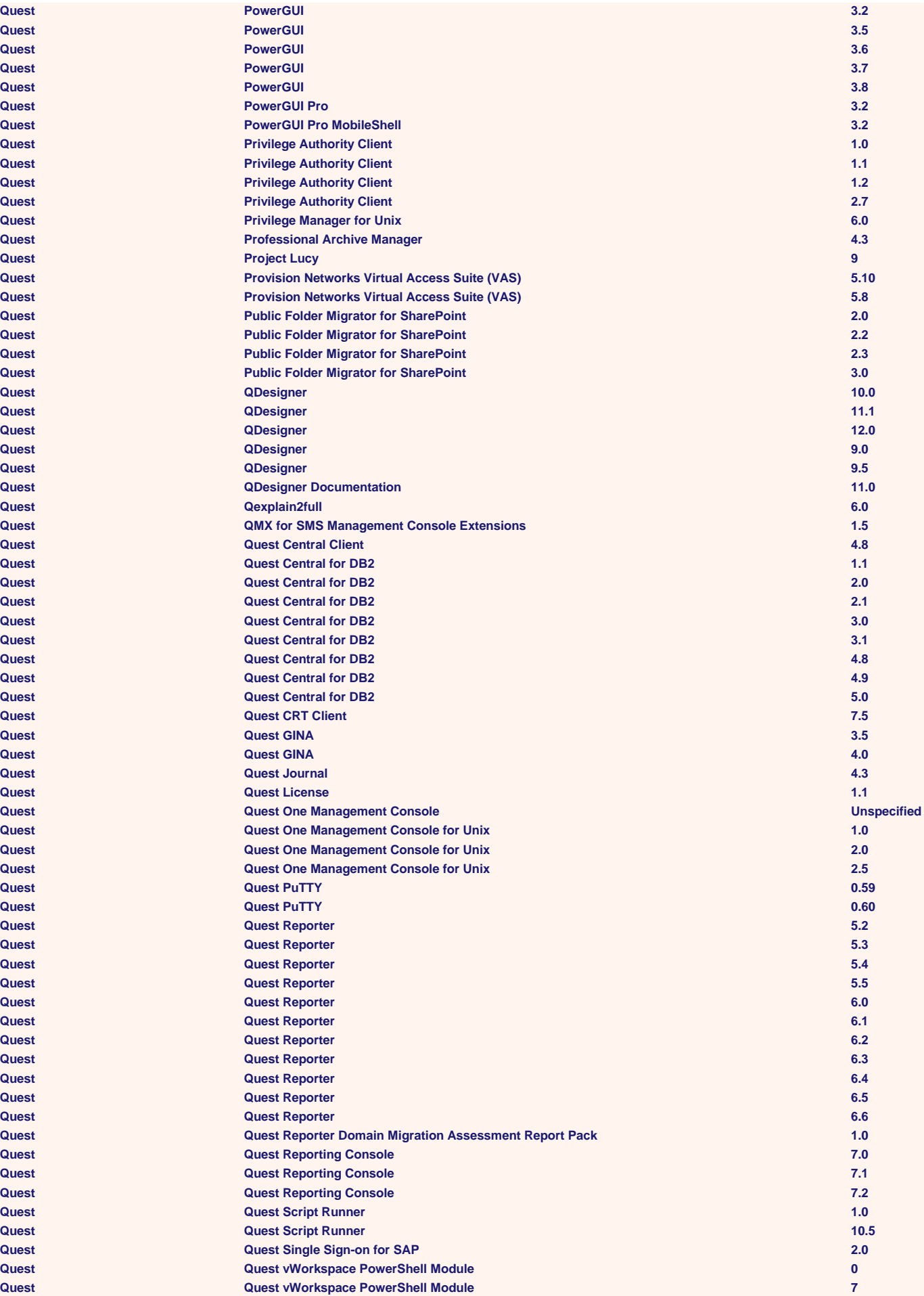

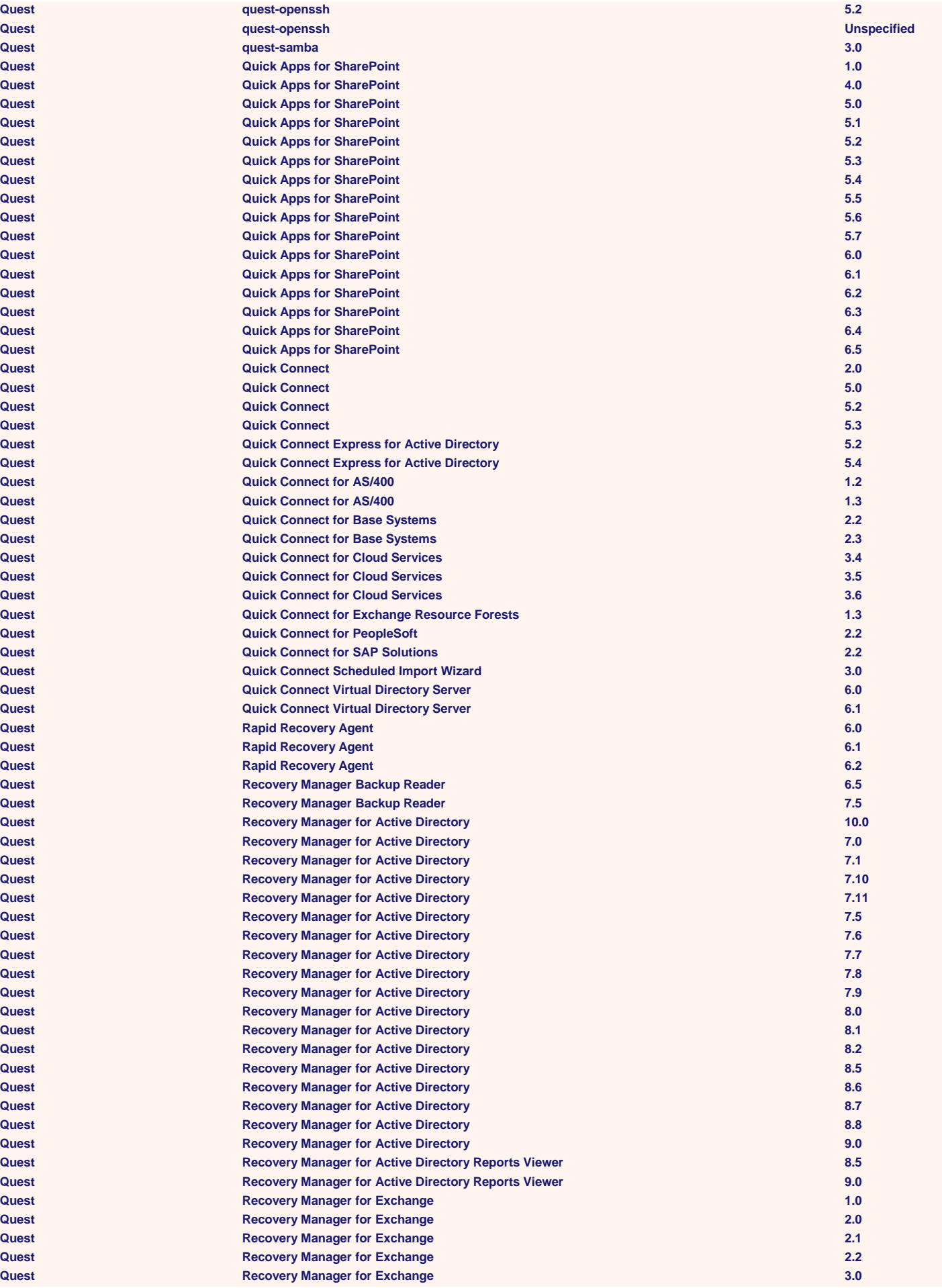

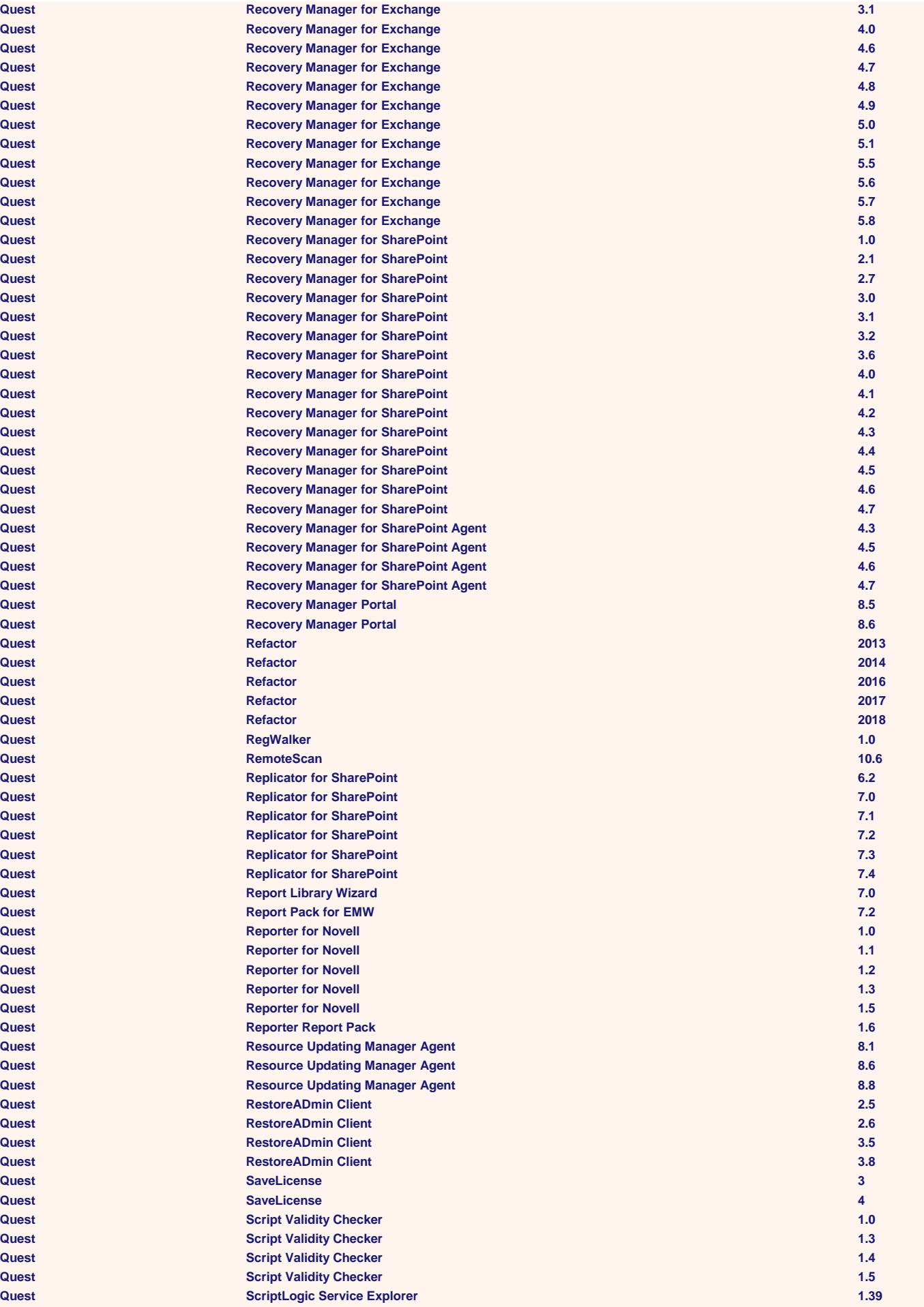

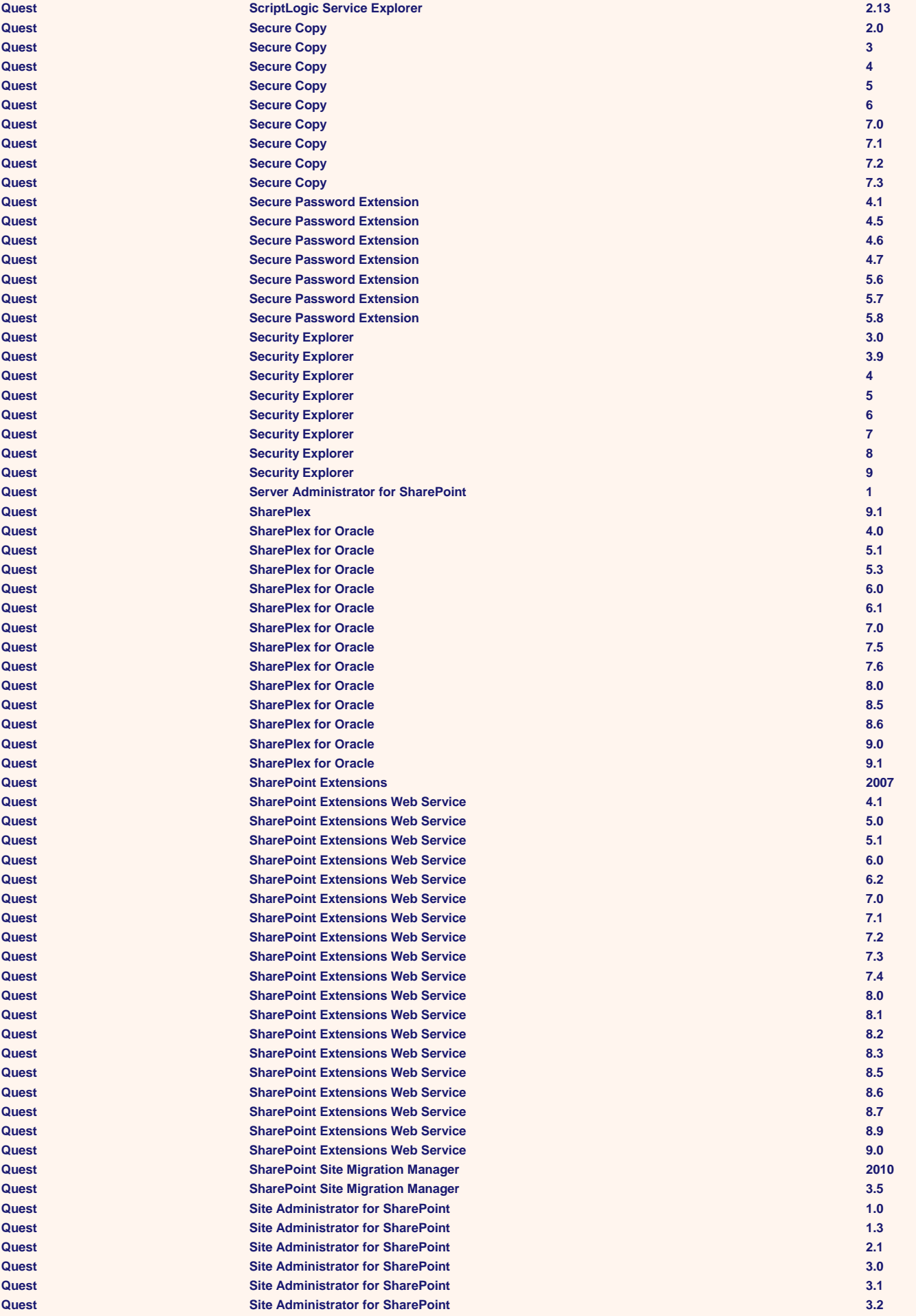

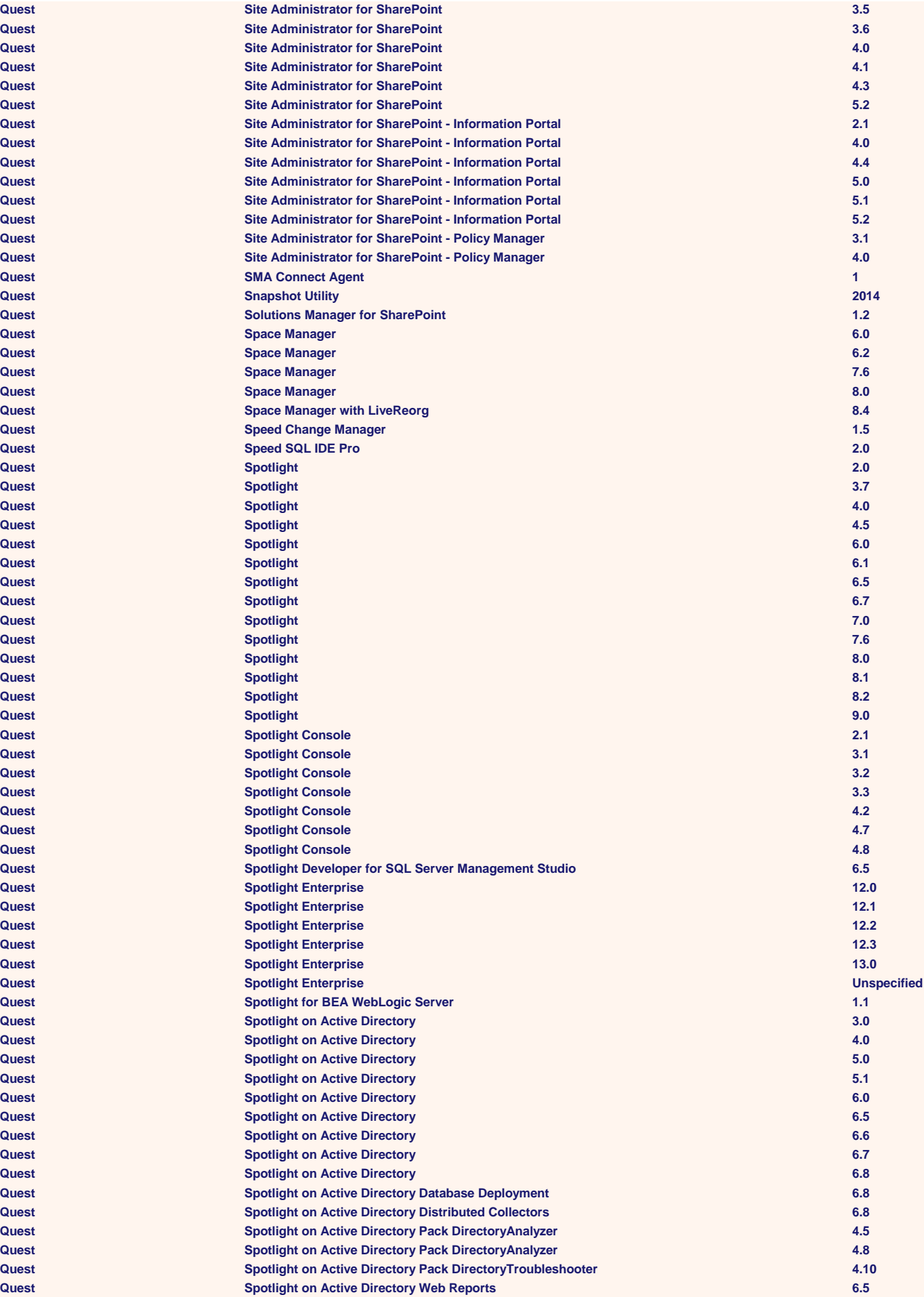

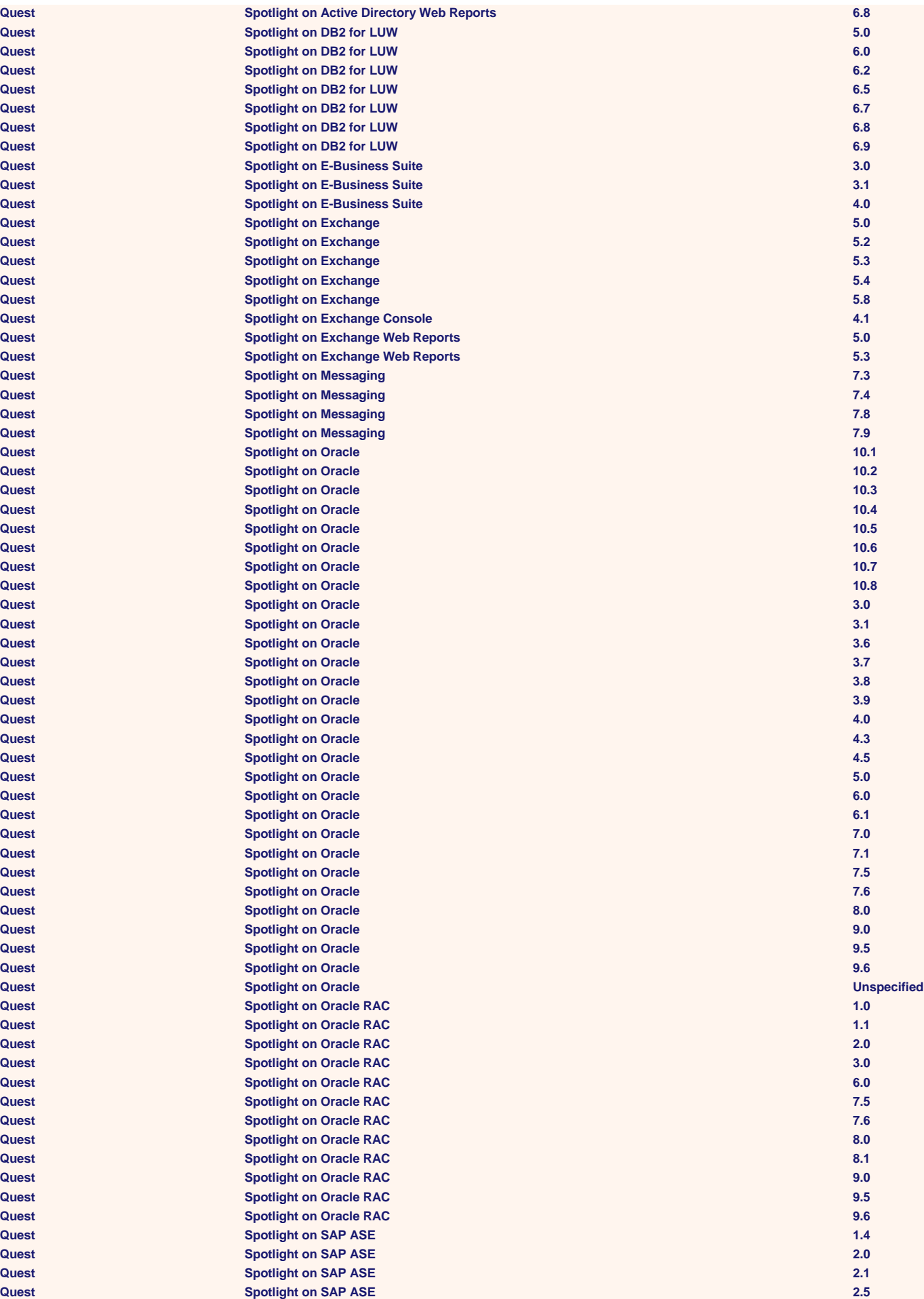

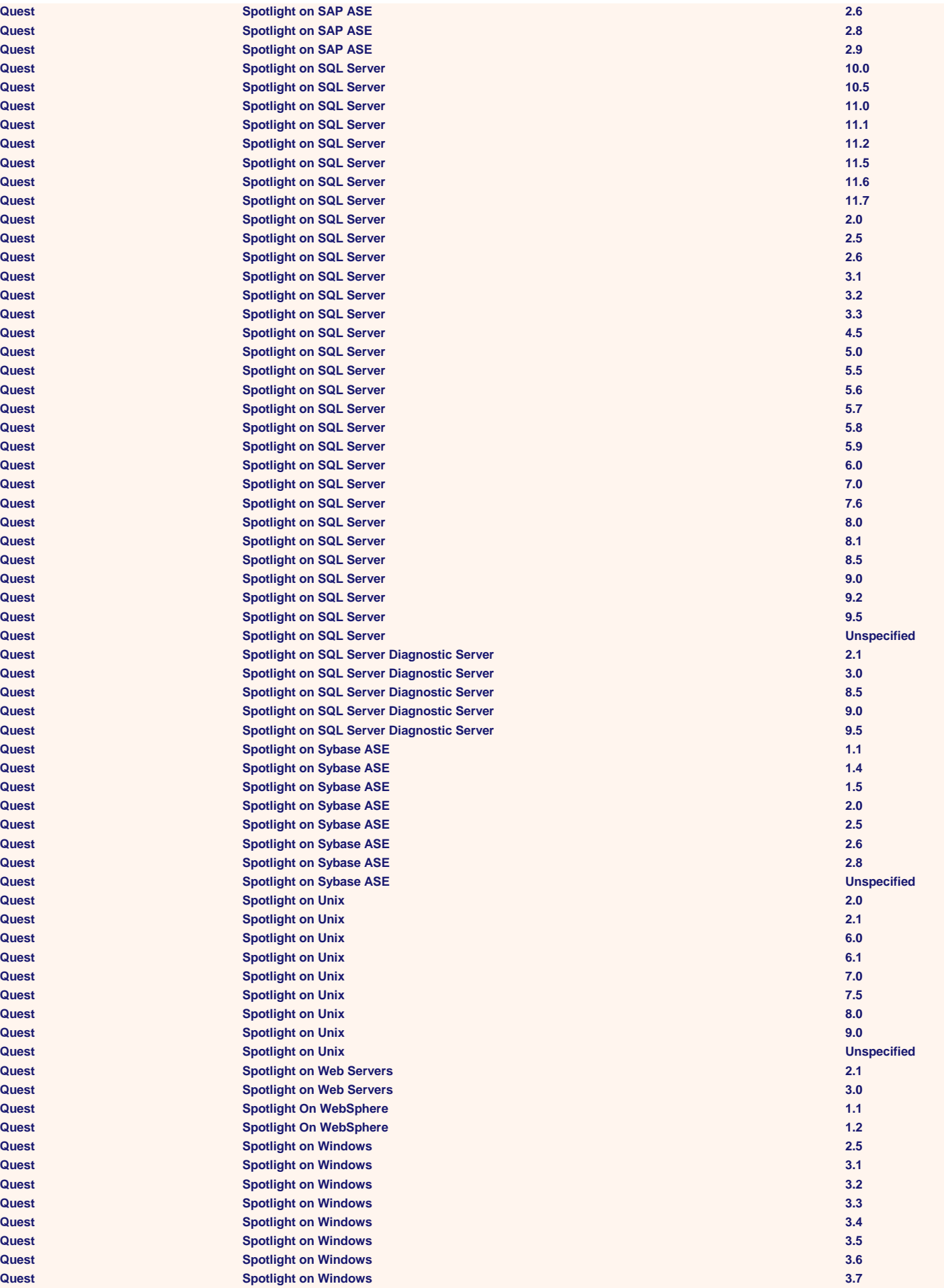

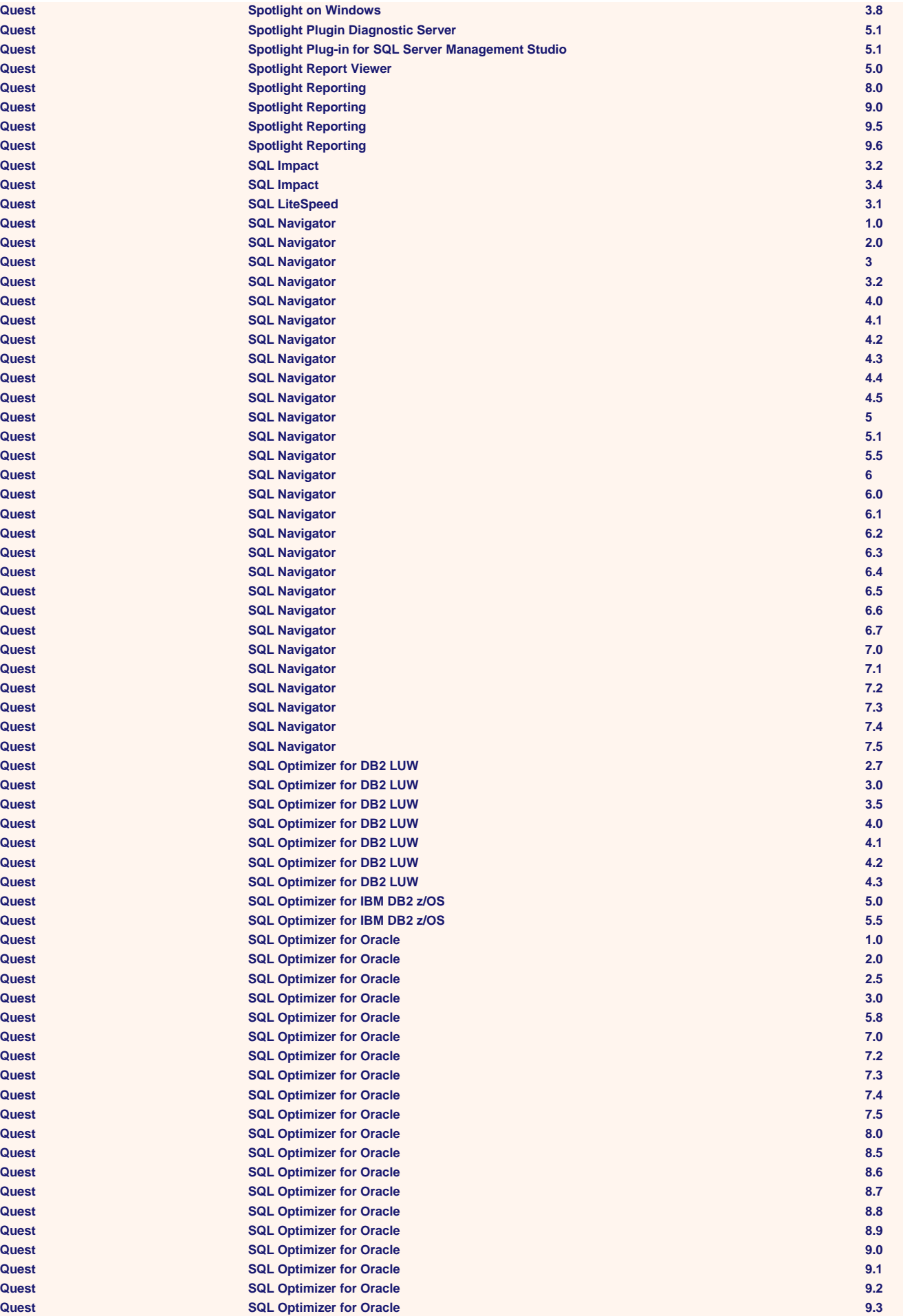

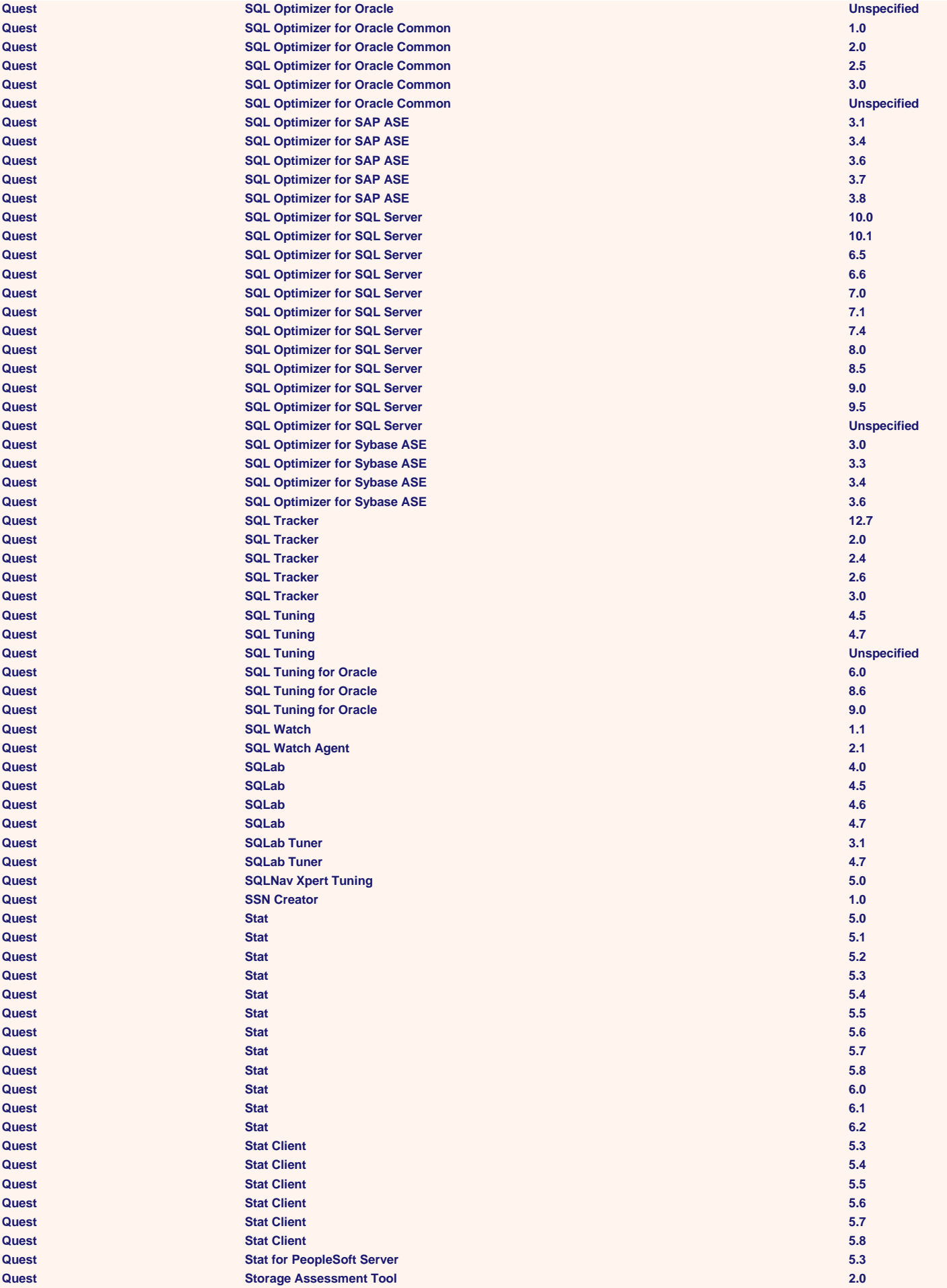

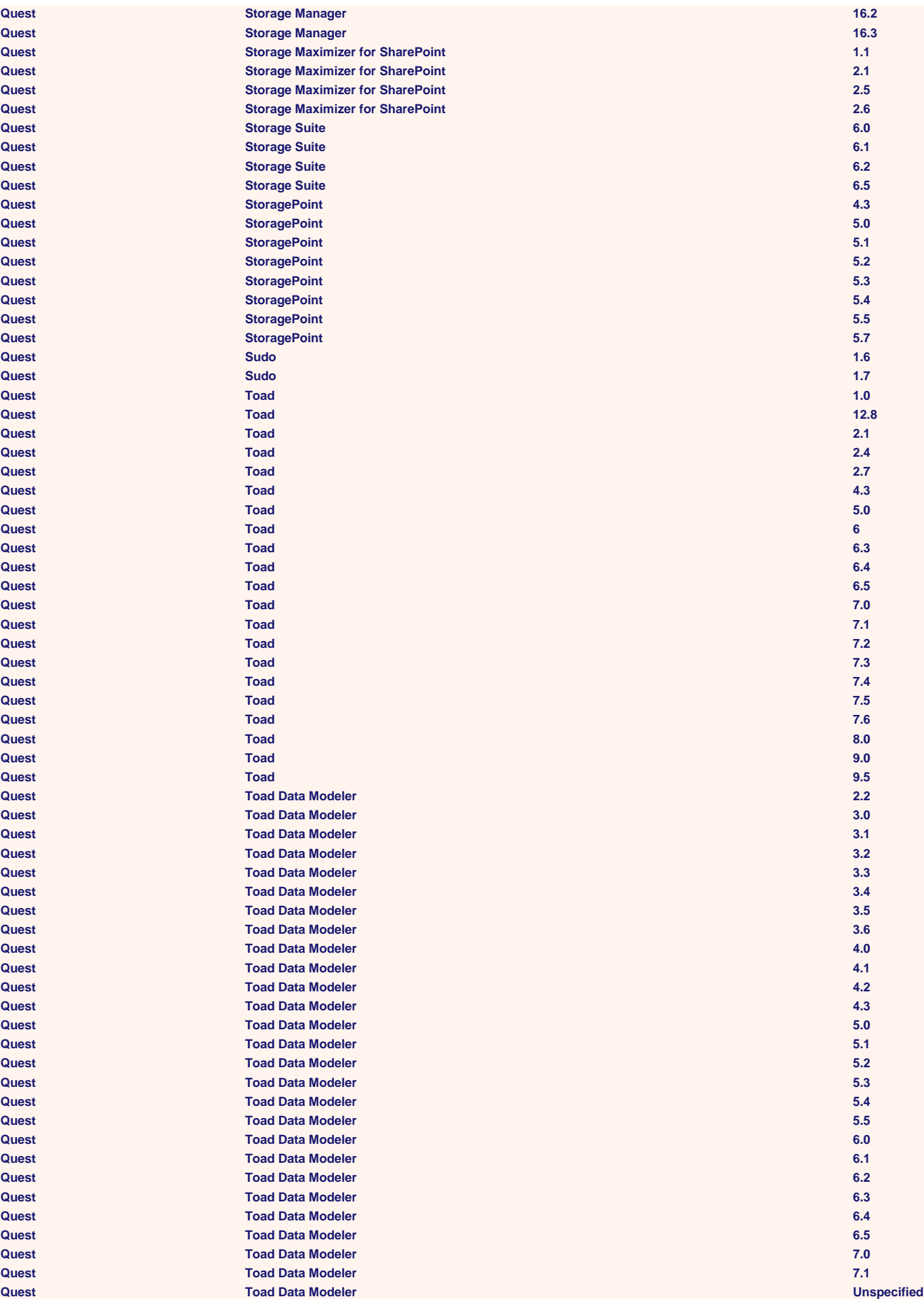

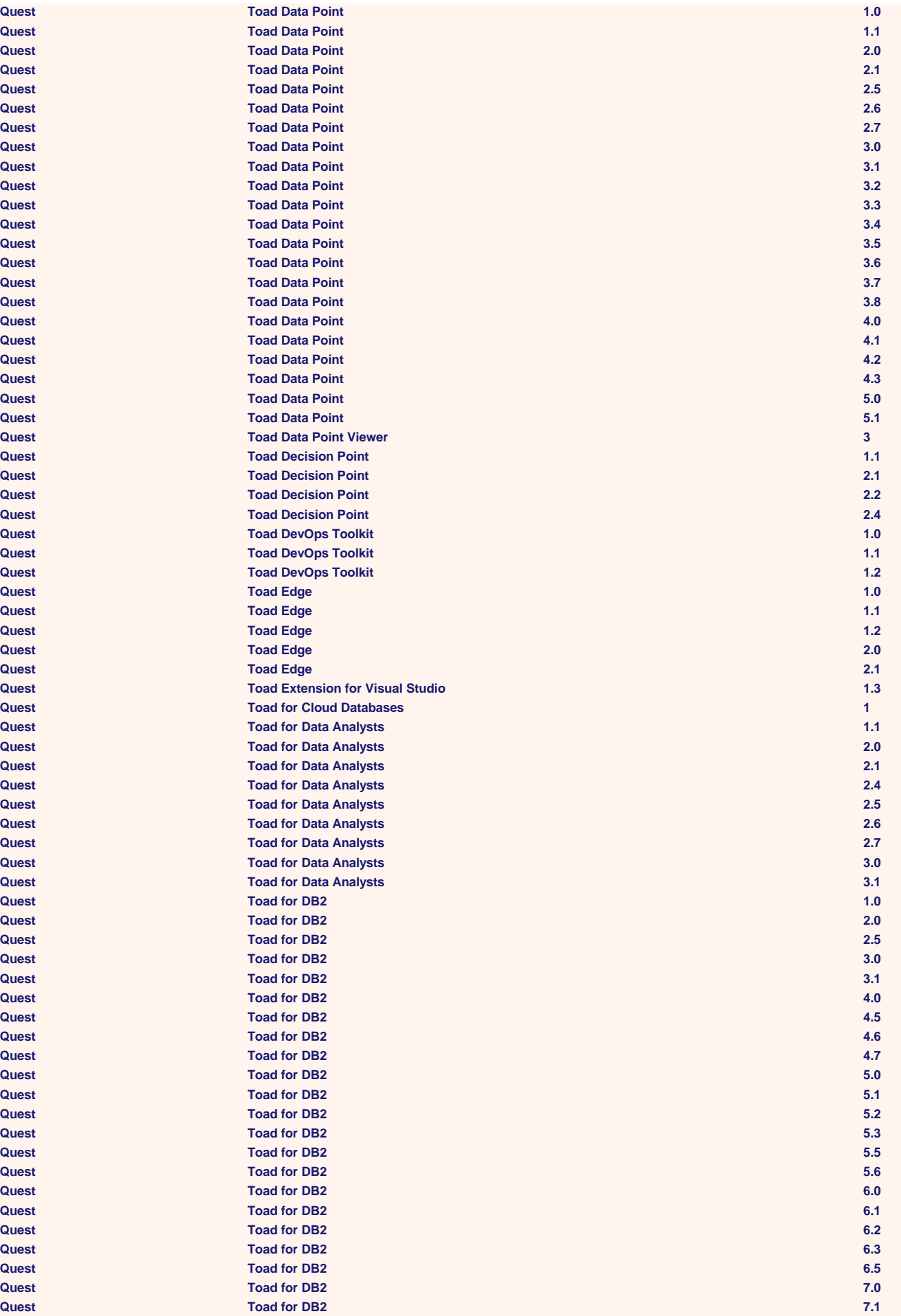

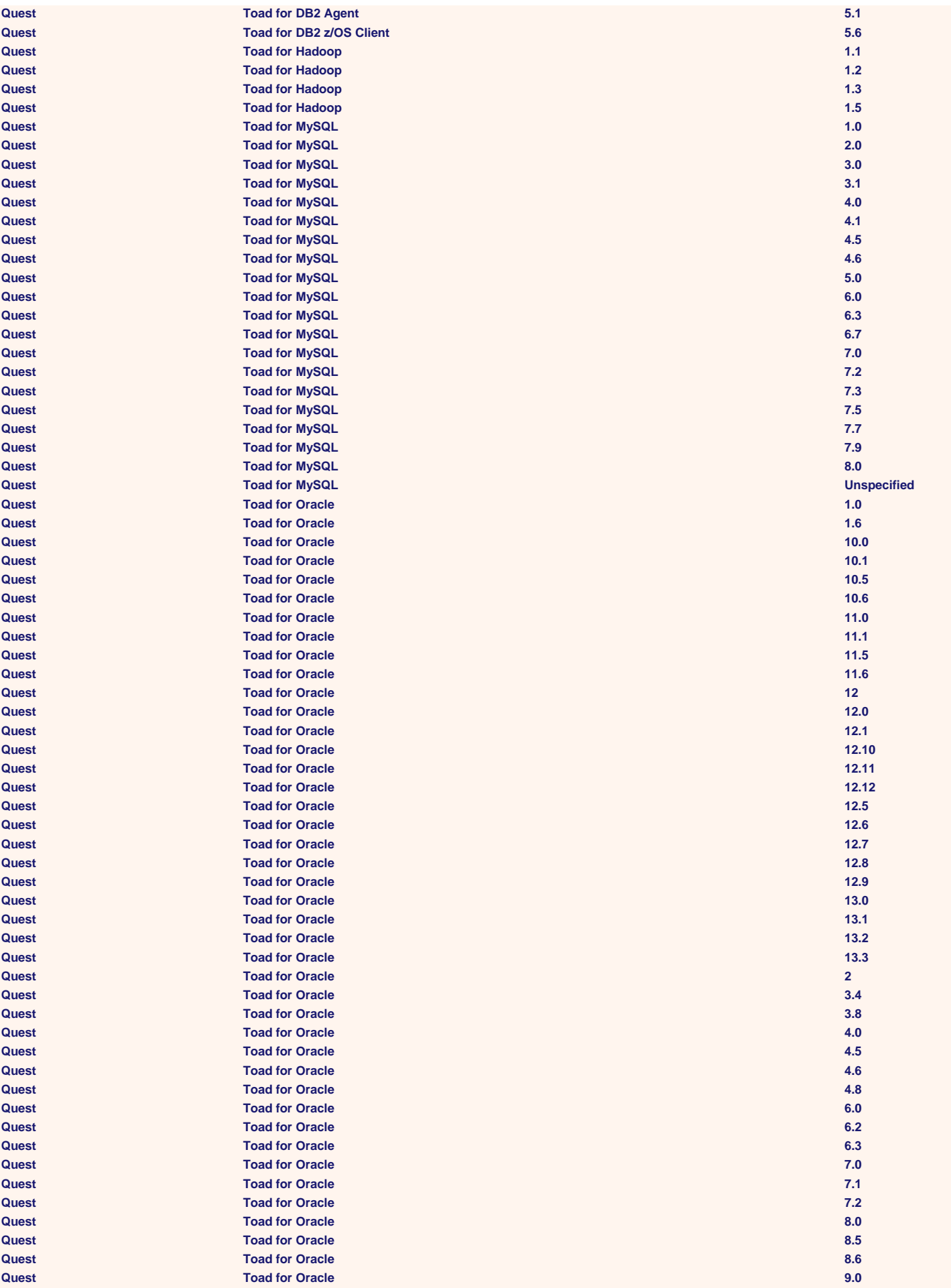

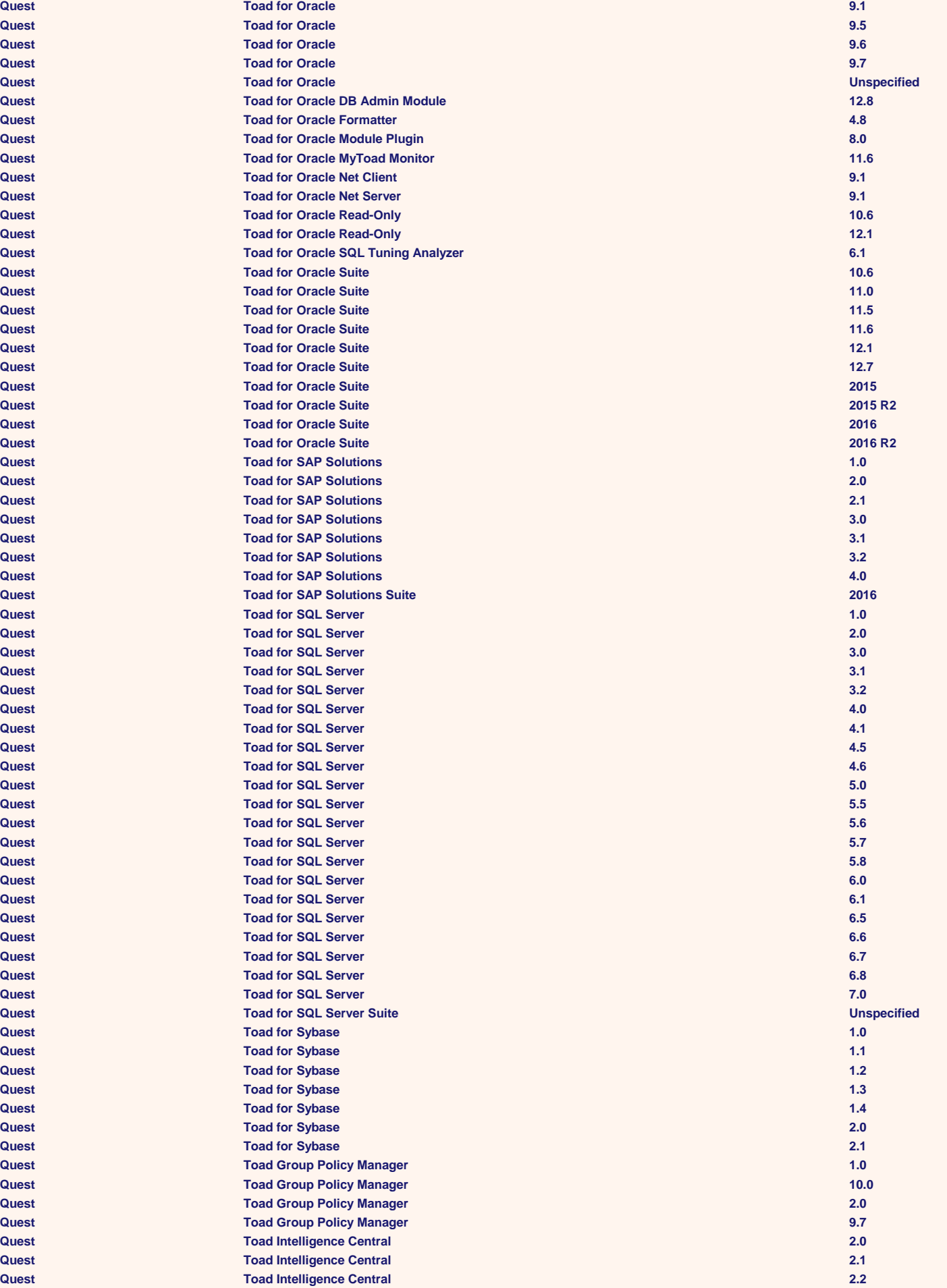

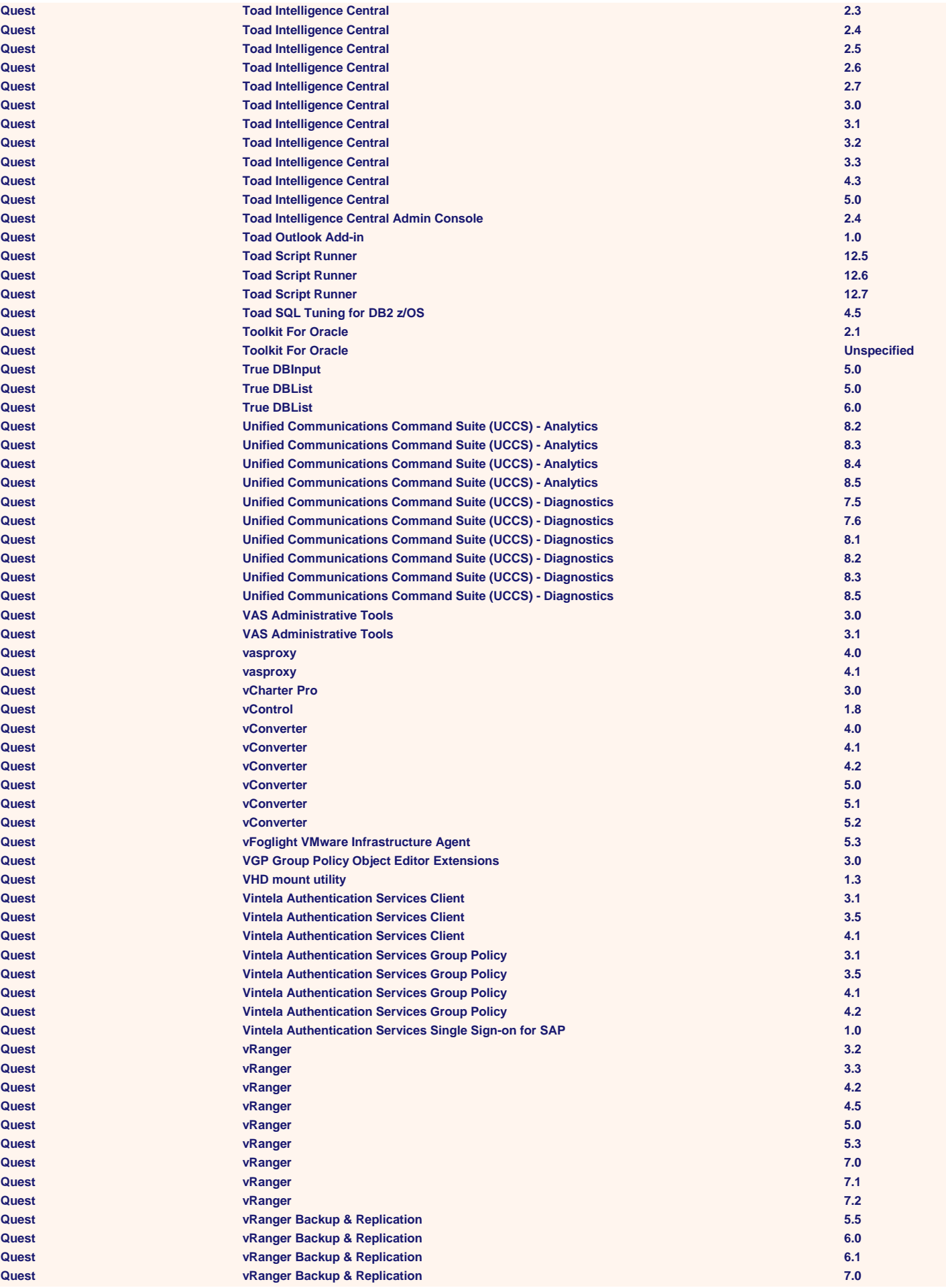

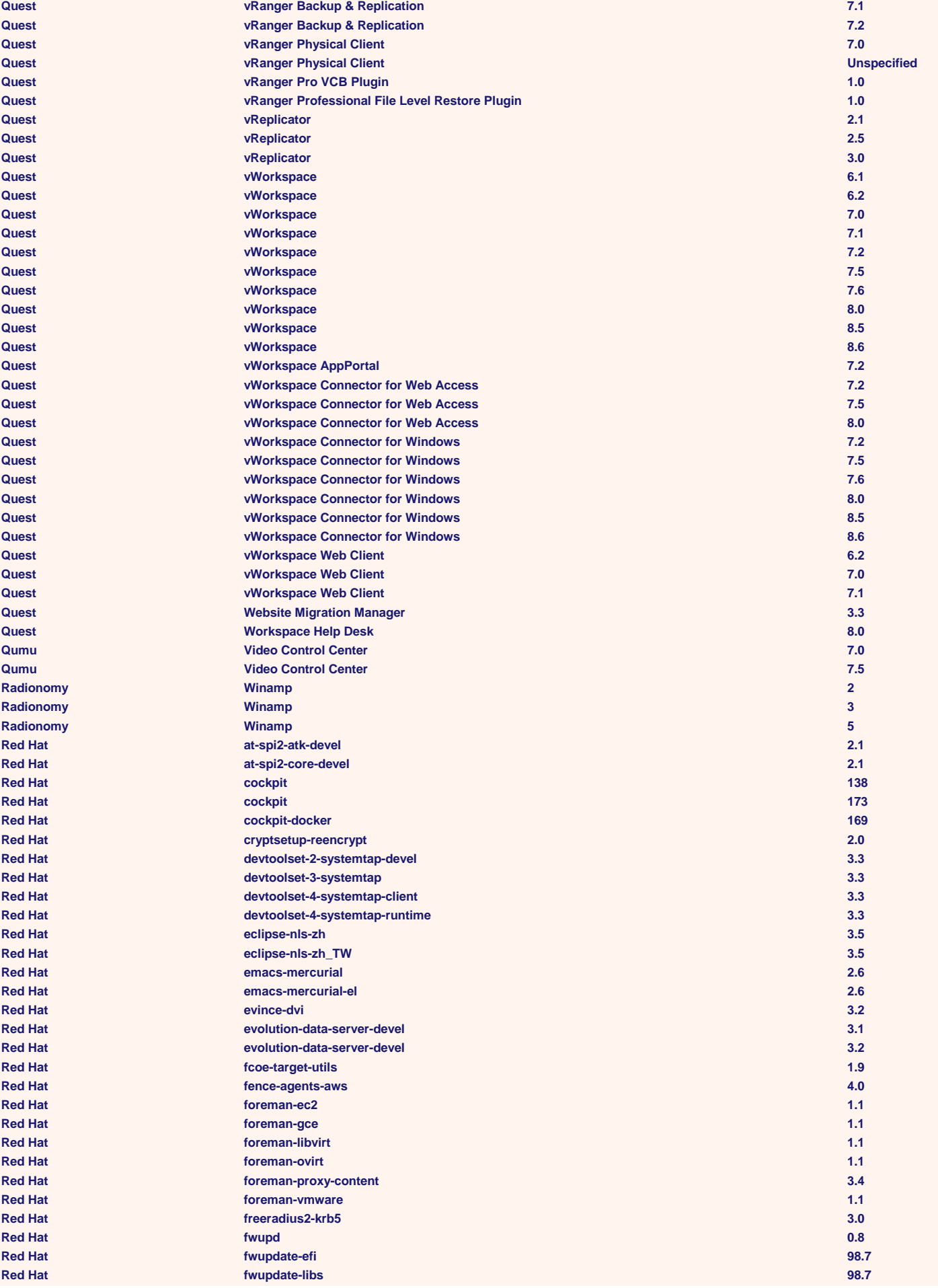

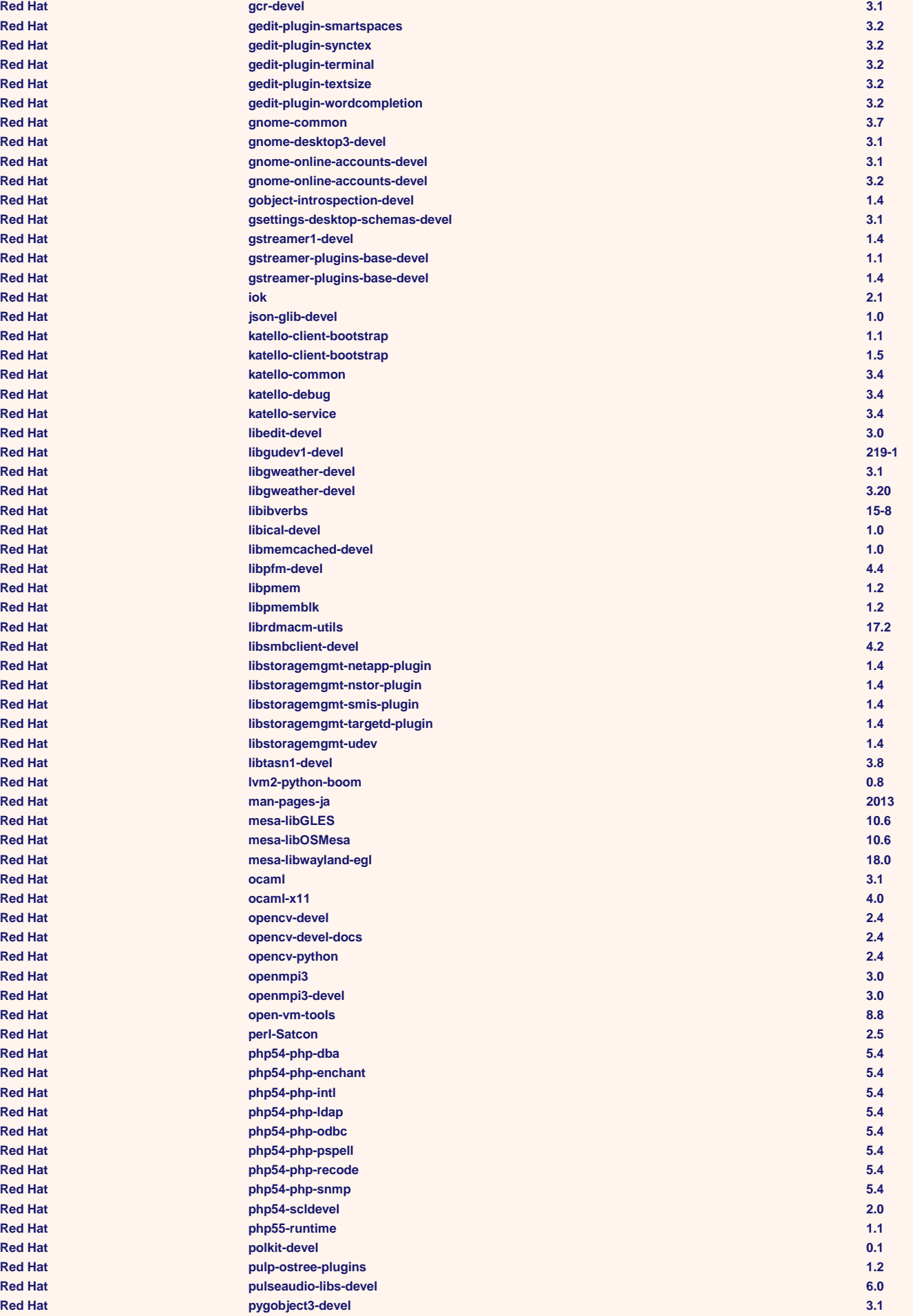

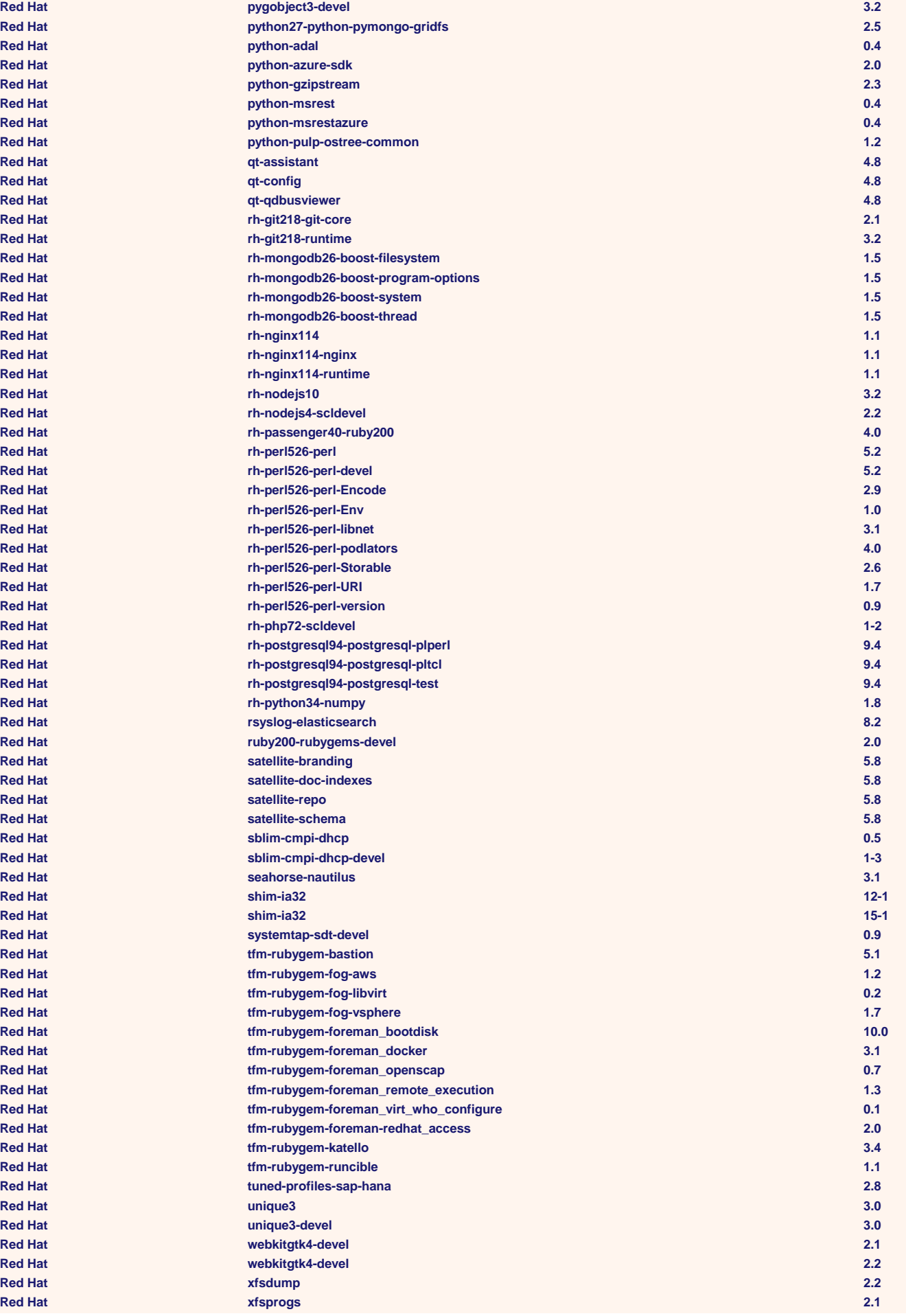

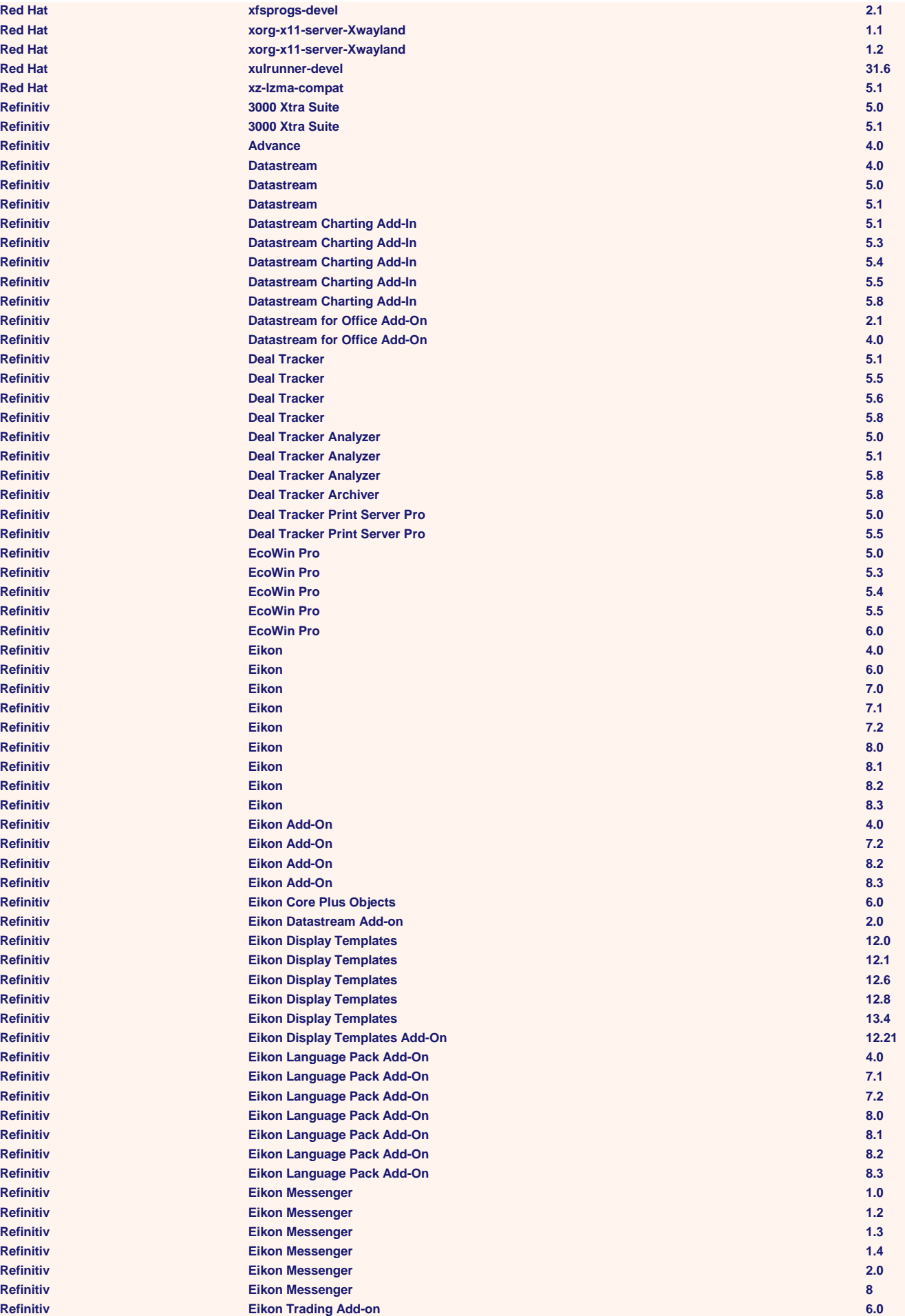

![](_page_53_Picture_480.jpeg)

![](_page_54_Picture_480.jpeg)

![](_page_55_Picture_480.jpeg)

![](_page_56_Picture_480.jpeg)

![](_page_57_Picture_528.jpeg)

![](_page_58_Picture_480.jpeg)

![](_page_59_Picture_480.jpeg)

![](_page_60_Picture_287.jpeg)